### **POLITECNICO DI MILANO**

Facoltà di Ingegneria Industriale Corso di Laurea in Ingegneria Aeronautica

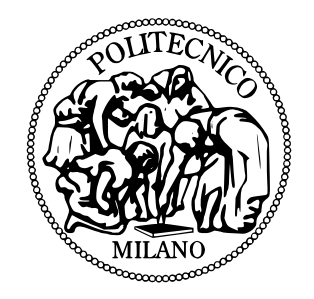

# **PROGETTAZIONE DI PALE AEROELASTICHE IN COMPOSITO CON ACCOPPIAMENTO FLESSO-TORSIONALE PER UN MODELLO DI AEROGENERATORE EOLICO DA GALLERIA DEL VENTO**

Relatore: Prof. Carlo Luigi Bottasso Correlatore: Ing. Filippo Campagnolo

> Tesi di Laurea di: Alberto M. González de Céspedes Matricola n. 764436

Anno Accademico 2011–2012

*a Pepa e José*

# **Ringraziamenti**

*Ringrazio il Professore Carlo L. Bottasso per avermi proposto questa tesi e l'Ingegnere Filippo Campagnolo per avermi aiutato a realizzarla.*

*Un ringraziamento speciale a tutti i miei amici, quelli dell'università sia in Spagna che in Italia e quelli dell'infanzia, che mi hanno sostenuto nel mio percorso di studi.*

*Ringrazio la mia amica Ana per tutto quanto ha fatto per me durante questi anni e senza la quale non sarebbe stato lo stesso.*

*L'ultimo grazie, il più importante, va a tutta la mia famiglia, in particolare ai miei genitori Pepa e José, e mia sorella Nagore, che mi sono stati sempre vicini e con il loro incrollabile sostengo morale ed economico mi hanno permesso di raggiungere questo traguardo.*

*Grazie di tutto. Alberto.*

### **Sommario**

In questo lavoro si presenta il progetto e la realizzazione di pale aeroelastiche con accoppiamento flesso-torsionale di un modello di aerogeneratore eolico da galleria del vento, per studiare i benefici prodotti in termini di riduzione dei carichi sull'intera macchina. L'accoppiamento è stato ottenuto sfruttando le proprietà di ortotropia dei materiali compositi utilizzati nella costruzione delle pale aeroelastiche per modelli aeroelastici, in particolare ruotando le fibre rispetto alla direzione dell'asse di variazione di passo delle pale. Si è utilizzata una procedura di ottimizzazione basata sull'utilizzo di codici aero-elastici e FEM sviluppati dal gruppo di ricerca POLI Wind del Dipartimento di Ingegneria Aerospaziale del Politecnico di Milano. La pala progettata presenta le stesse prestazioni di una pala di riferimento sviluppata precedentemente. I carichi agenti sulla macchina sono stati ottenuti tramite analisi dinamiche con un modello multicorpo di tutta la turbina, permettendo di controllare gli effetti su tutti i componenti dell'aerogeneratore. Il lavoro comprende la realizzazione in laboratorio della pala aeroelastica di riferimento, con le fibre orientate lungo la direzione dell'asse di passo.

In una prima fase, è stato quantificato l'effetto delle rotazioni delle fibre in termini di accoppiamento flesso-torsionale. Successivamente sono state studiate le prestazioni della macchina per valutare i benefici prodotti dall'accoppiamento sui principali componenti della macchina e sulla qualità della potenza prodotta. Infine si presenta la parte sperimentale in laboratorio.

**Parole chiave**: accoppiamento flesso-torsionale, riduzione carichi, ottimizzazione pale eoliche scalate, elementi finiti, galleria del vento, tecnologia composita.

# **Indice**

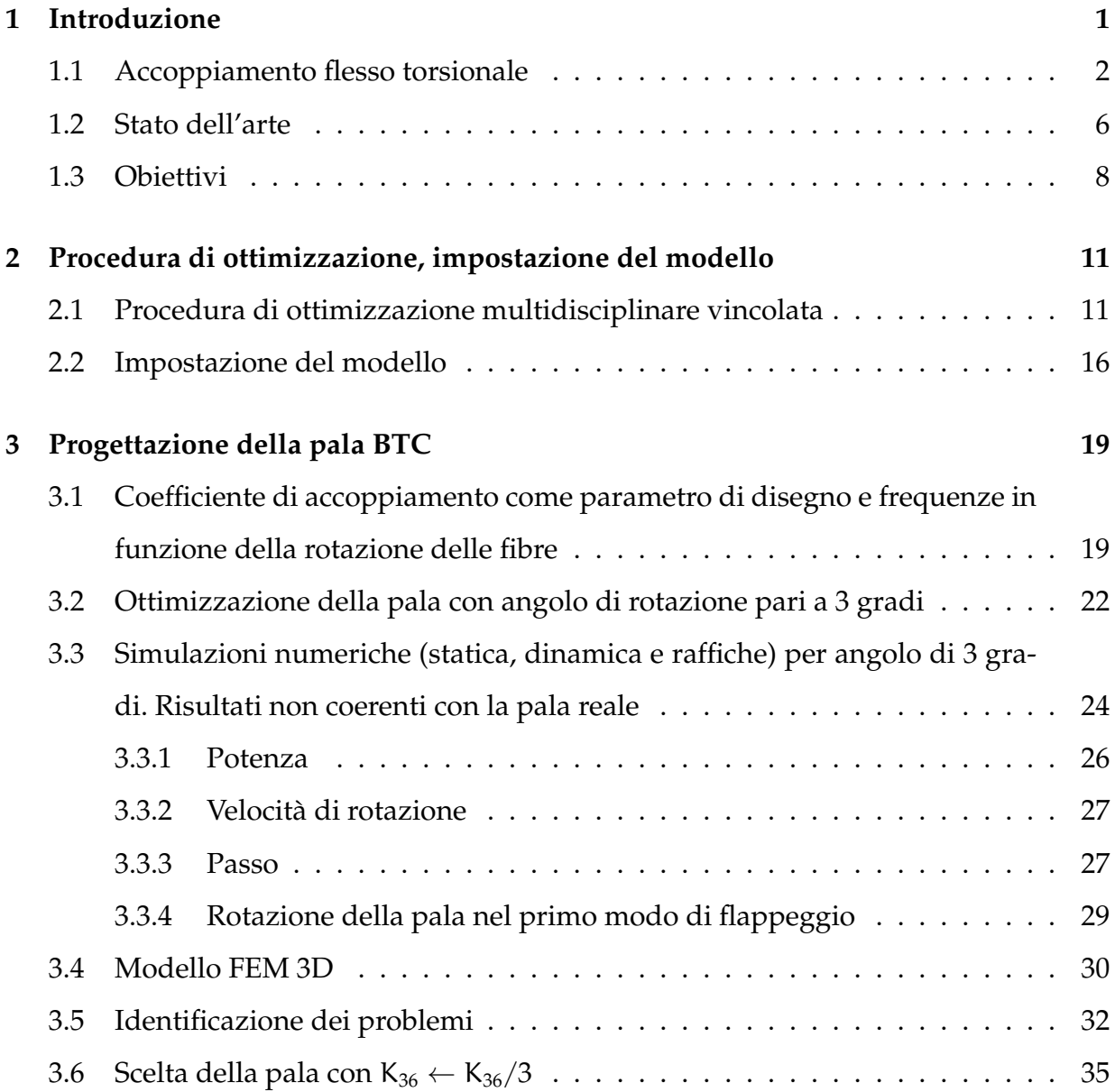

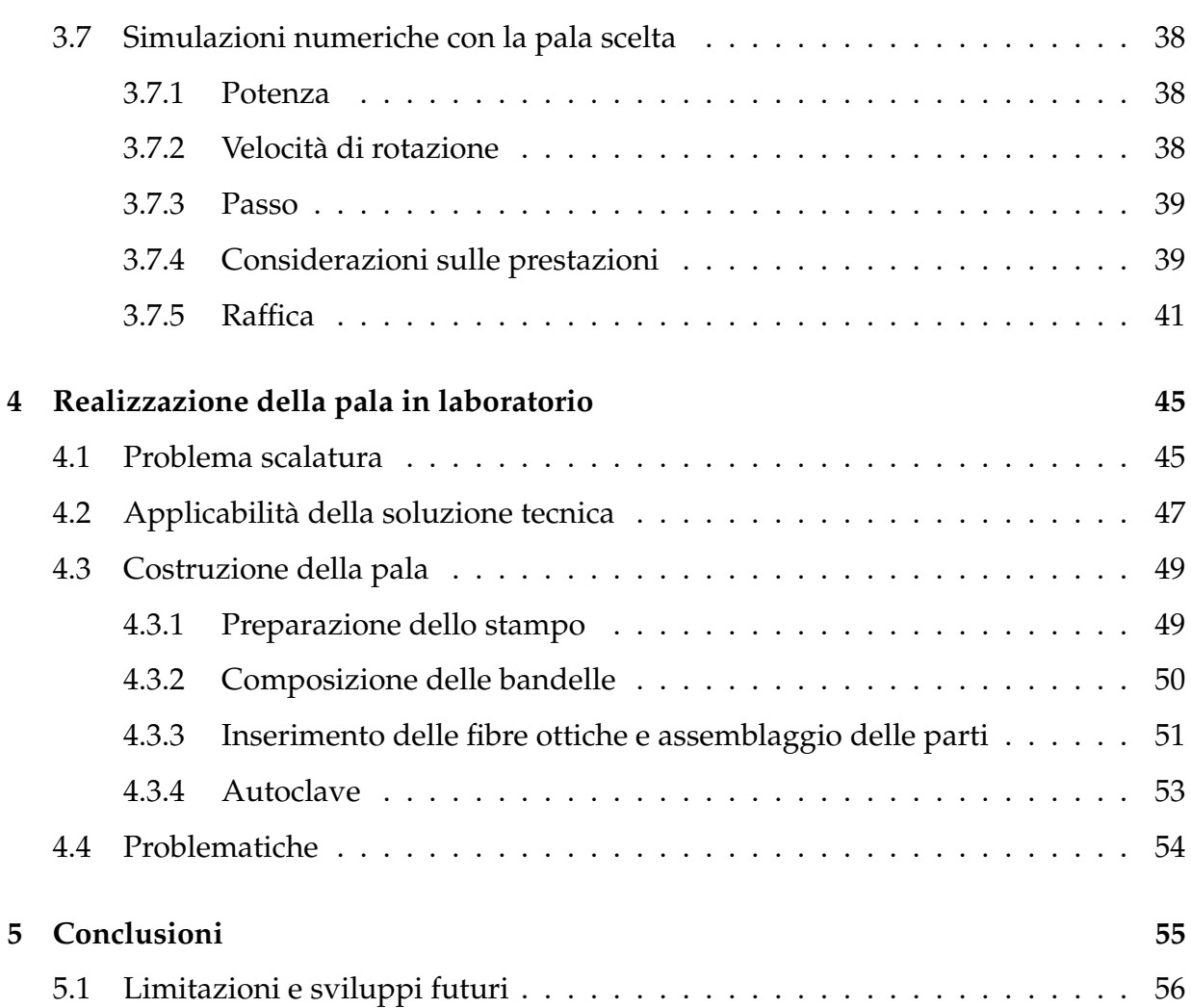

# **Elenco delle figure**

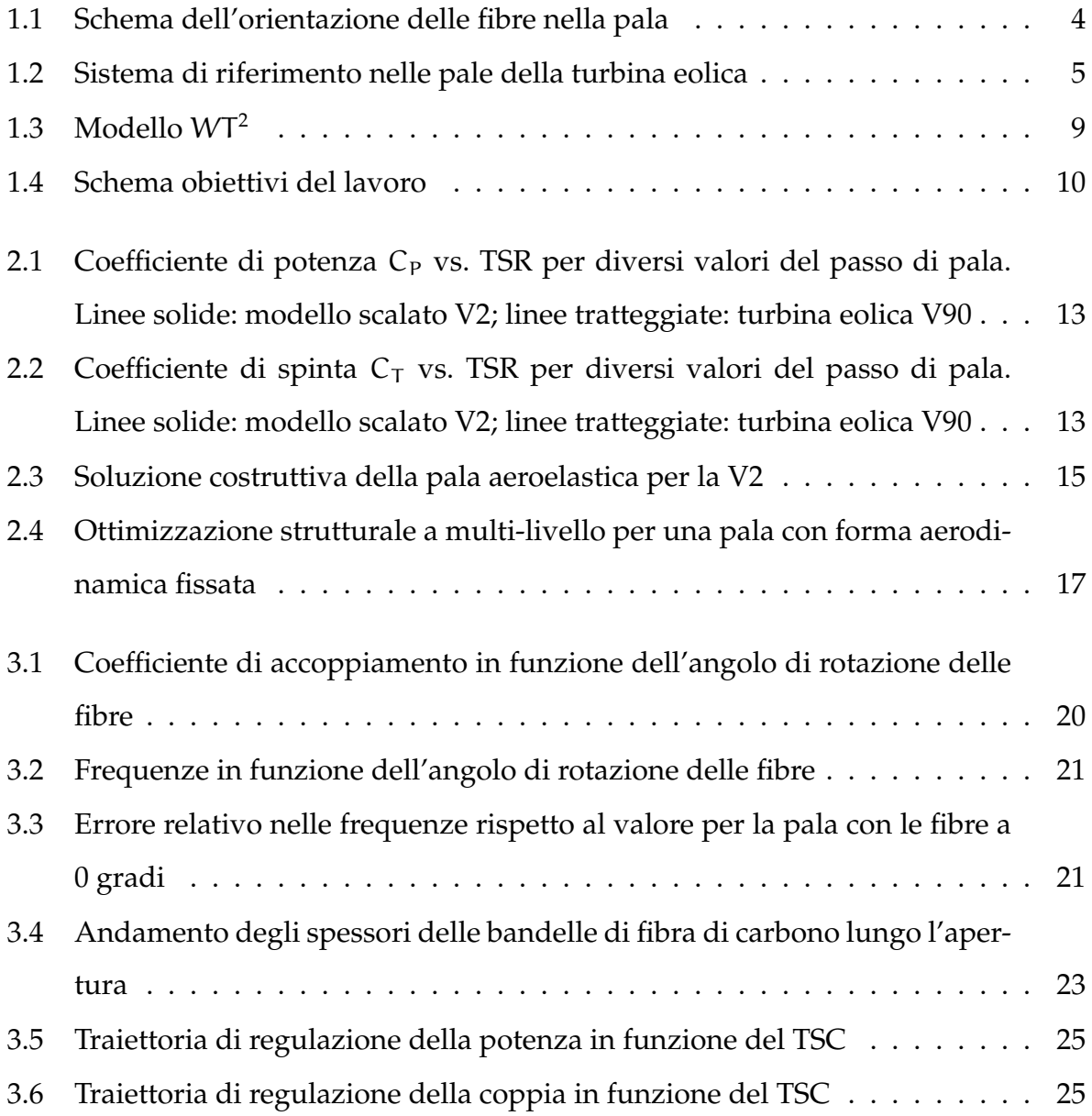

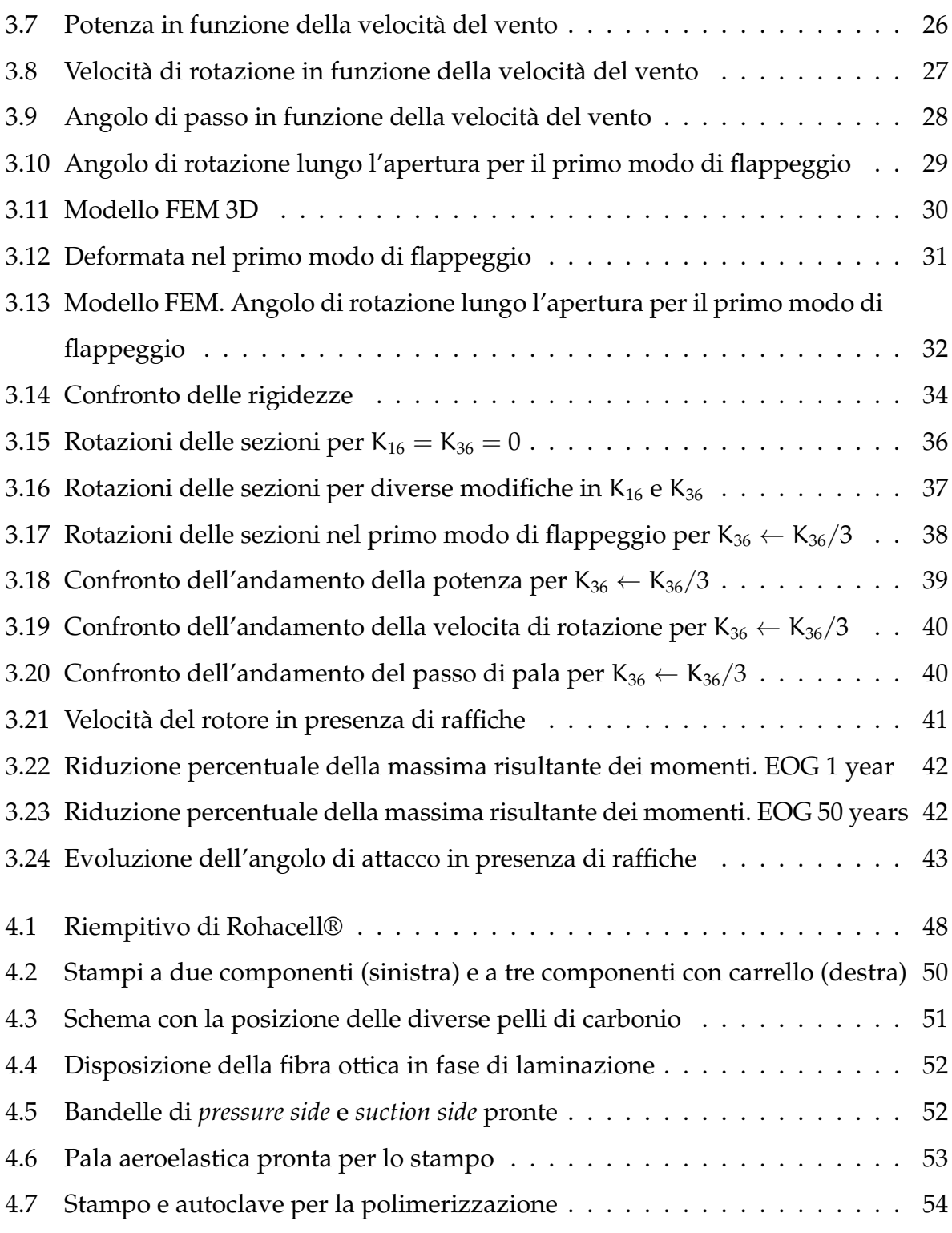

# **Elenco delle tabelle**

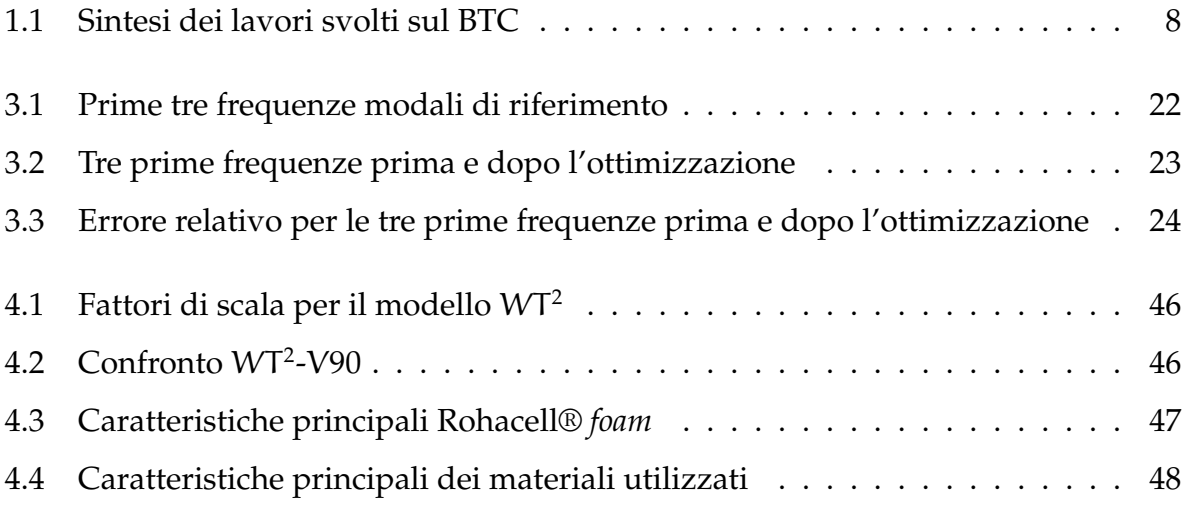

# <span id="page-12-0"></span>**Capitolo 1**

# **Introduzione**

L'energia eolica sta diventando ogni volta più popolare nell'attualità dopo aver dimostrato la fattibilità industriale. Essa è iniziata come una diversificazione della gamma di produzione di energia elettrica a fronte di una crescita nella domanda e di una situazione geopolitica che diventa sempre più complicata con i combustibili tradizionali. Per ottenere potenze più elevate con riduzioni dei costi è necessario incrementare le dimensioni del rotore, cioè utilizzare pale sempre più lunghe. Ovviamente c'è una limitazione per una parte mobile così lontana dal rotore. Il vincolo è dato dal peso della pala che deve essere contenuto. Una pala meno pesante vuol dire minor quantità di materiale per produrla e minori carichi trasmessi alla struttura con una riduzione del costo dell'intera macchina.

Uno dei metodi per ridurre il peso delle pale è quello di utilizzare sistemi in grado di diminuire i carichi. Ci sono due approcci per sviluppare questo lavoro, in maniera attiva o passiva. I sistemi di controllo attivo sono tipicamente componenti che ricevendo potenza elettrica movimentano dei dispositivi che riducono i carichi. Questi sistemi sono ben noti ma lo svantaggio principale è la richiesta esterna di energia elettrica. Dall'altro lato i sistemi di controllo passivo diminuiscono i carichi sulle pale senza dover includere una fonte esterna di potenza. Si possono utilizzare delle masse centrifughe per macchine piccole che producono un momento centrifugo che a sua volta riduce l'angolo di attacco quando la velocità del rotore aumenta. Invece il metodo proposto in questa tesi è quello di sfruttare le proprietà strutturali della pala stessa per deformarsi e ridurre l'angolo di attacco con la conseguente diminuzione dei carichi.

In questo lavoro si cerca di ottenere un progetto di pala adattiva per il modello di turbina in galleria del vento e poi la sua realizzazione in laboratorio. L'idea di base è progettare le proprietà elastiche della pala in modo tale che la pala nel flettersi nella direzione di flappeggio si torca attorno all'asse di rotazione, cioè l'asse di passo. Questa relazione è nota come accoppiamento flesso torsionale, in inglese *bend twist coupling BTC*. Si vogliono investigare i risultati che si possono ottenere in termini di riduzioni di carichi sulle pale e su tutta la struttura della turbina eolica.

É stata progettata una pala con accoppiamento flesso torsionale per il modello di turbina eolica in galleria del vento, combinando lo studio svolto sul BTC con il progetto WT<sup>2</sup>, the Wind Turbine in a Wind Tunnel [\[1\]](#page-68-0). Si vogliono estendere le conoscenze sul BTC acquisite in esperienze precedenti all'interno del dipartimento [\[2\]](#page-68-1) a un ambiente reale in galleria del vento per un aerogeneratore di taglia multi Mega-watt. Il modello è molto utile come ausilio nei metodi di progettazioni del comportamento della turbina reale.

### <span id="page-13-0"></span>**1.1 Accoppiamento flesso torsionale**

L'accoppiamento flessione torsione si manifesta in una rotazione (torsione) quando il corpo è soggetto a momento flessionale. Questo fenomeno può essere sfruttato nella progettazione delle pale aeroelastiche. Così facendo, la pala nel flettersi si torce e in questo modo l'angolo di attacco aerodinamico viene ridotto, che riduce a sua volta il coefficiente di portanza e perciò il carico aerodinamico sulla pala e la trasmissione dei carichi all'intera struttura si prevede più piccola. In questo modo, progettando una pala con accoppiamento flesso torsionale si ha un effetto positivo nella riduzione dei carichi ed una minore sensibilità alle variazioni della velocità del vento che viene tradotto in un incremento della qualità della potenza elettrica. Questo metodo è molto interessante perchè non ha bisogno di utilizzare parti mobili né attuatori che possono fallire. Per

le turbine eoliche è sempre positivo evitare manutenzioni esigenti e si cerca di andare verso la simplicità e riduzione dei costi.

Nel presente lavoro il BTC è stato ottenuto grazie alle proprietà di ortotropia dei materiali compositi delle pale aeroelastiche. Il materiale ortotropo è quello che presenta proprietà simmetriche in tre piani ortogonali fra di loro quindi viene definito con 9 costanti.

$$
\begin{bmatrix}\n\sigma_{11} \\
\sigma_{22} \\
\sigma_{33} \\
\sigma_{23} \\
\sigma_{13} \\
\sigma_{12}\n\end{bmatrix} = \begin{bmatrix}\nC_{11} & C_{12} & C_{13} & 0 & 0 & 0 \\
C_{12} & C_{22} & C_{23} & 0 & 0 & 0 \\
C_{13} & C_{23} & C_{33} & 0 & 0 & 0 \\
0 & 0 & 0 & C_{44} & 0 & 0 \\
0 & 0 & 0 & 0 & C_{55} & 0 \\
0 & 0 & 0 & 0 & 0 & C_{66}\n\end{bmatrix} \begin{bmatrix}\n\varepsilon_{11} \\
\varepsilon_{22} \\
\varepsilon_{33} \\
\gamma_{23} \\
\gamma_{13} \\
\gamma_{12}\n\end{bmatrix}
$$

Nel caso delle fibre di carbonio questi piani definiscono la direzione longitudinale, trasversale e normale alle fibre. Siccome la rigidezza nella direzione delle fibre è molto superiore alla rigidezza nella direzione trasversale, è possibile configurare il materiale in modo che ci sia un accoppiamento flesso torsionale come si vuole fra il momento torsionale in flappeggio e la rotazione attorno all'asse di passo. Questo lo si fa ruotando le fibre rispetto alla direzione dell'asse longitudinale della pala. Quando la pala flette si crea uno stato di compressione nel dorso e uno stato di trazione nel ventre. Nella singola lamina di materiale composito gli sforzi tendono a seguire la direzione di massima rigidezza del materiale, cioè la direzione delle fibre che presentano una rigidezza molto superiore a quella data per la matrice legante. Siccome le fibre non seguono la direzione longitudinale della pala perchè è stato introdotto un angolo di rotazione, è necessario uno sforzo a taglio che equilibra vettorialmente lo sforzo lungo la fibra. Questo sforzo a taglio nasce giusto perchè il materiale non è sollecitato lungo le sue direzioni principali. Tenendo conto della distanza fra il pannello sul ventre e quello sul dorso, così come la natura dello sforzo (trazione e compressione rispettivamente) nasce un momento torcente che tende a ruotare la sezione mentre la risultante di taglio è nulla perchè si

<span id="page-15-0"></span>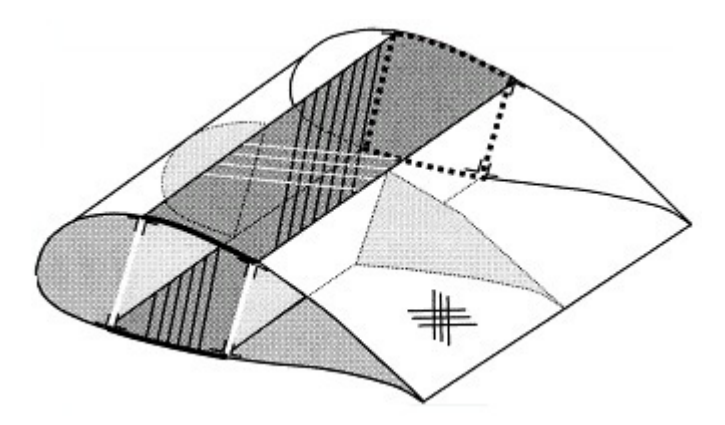

Figura 1.1: Schema dell'orientazione delle fibre nella pala

autoequilibrano. Questo comportamento spiega l'accoppiamento flesso torsionale nella pala aeroelastica, che per certi materiali fissi viene dato da aspetti puramente geometrici come sono l'angolo di rotazione, la distanza fra i pannelli, lo spessore in apertura, lo svergolamento, etc. Nella Figura [1.1](#page-15-0) presa da [\[3\]](#page-68-2) si mostra uno schema dell'orientazione delle fibre nella pala per ottenere un comportamento a picchiare.

Per avere un'idea del livello di accoppiamento flesso torsionale in una pala è stato utilizzato tipicamente il coefficiente dato da Lobitz, Veers e Laino [\[4\]](#page-68-3).

<span id="page-15-1"></span>
$$
\alpha = \frac{g}{\sqrt{EIGK}}\tag{1.1}
$$

Questo coefficiente è stato utilizzato per la progettazione delle pale con accoppiamento per turbine eoliche reali ma nel caso della pala scalata per il modello in galleria del vento si vedrà che non risulta eccessivamente rappresentativo.

I diversi termini sono presenti nelle relazioni sforzi-deformazioni lungo l'apertura x della trave con accoppiamento flesso torsionale:

$$
\begin{bmatrix} EI & -g \\ -g & GK \end{bmatrix} \begin{bmatrix} \frac{\partial \vartheta}{\partial x} \\ \frac{\partial \varphi}{\partial x} \end{bmatrix} = \begin{bmatrix} M_b \\ M_t \end{bmatrix}
$$
(1.2)

Dove  $\vartheta = \partial \nu / \partial x$  essendo v lo spostamento in flappeggio e φ la torsione della pala.  $M_b$  è il momento flettente in flappeggio e  $M_t$  il momento torcente. Le quantità EI e GK sono le rigidezze a flessione e torsione rispettivamente, e g è il termine di accoppiamen-

<span id="page-16-0"></span>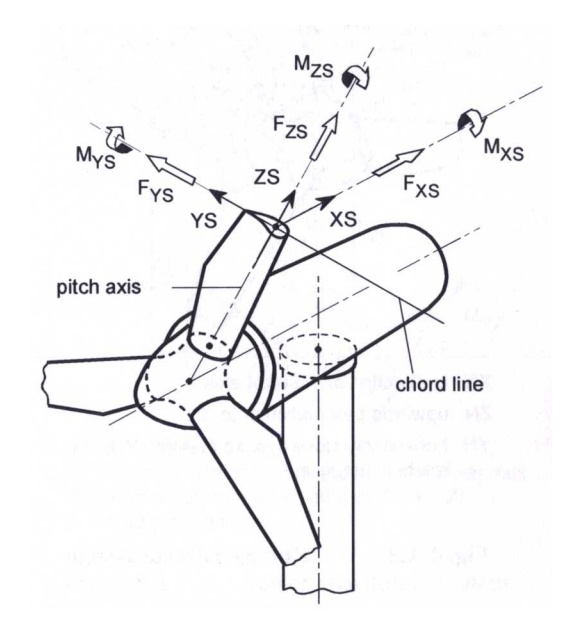

Figura 1.2: Sistema di riferimento nelle pale della turbina eolica

to che vale zero per la pala standard. È necessario avere questo termine negativo per avere un comportamento a picchiare e lo si fa ruotando le fibre verso il bordo di attacco andando dalla radice verso l'estremità della pala. La flessione in ritardo è assunta piccola rispetto a quella in flappeggio. La deformazione assiale è stata trascurata per questo tipo di accoppiamento.

Nella Figura [1.2](#page-16-0) è rappresentato il sistema di riferimento locale delle pale. L'accoppiamento può essere ottenuto a cabrare o a picchiare a seconda del senso di rotazione delle fibre. Entrambe le soluzioni sono state utilizzate in lavori precedenti ma la soluzione a cabrare presenta alcuni comportamenti sfavorevoli sull'affaticamento. Per alleviare la struttura della turbina eolica, quando i carichi aerodinamici provocano un momento flettente positivo attorno all'asse YS l'accoppiamento dato dalla rotazione delle fibre risponde con una rotazione attorno all'asse ZS tale che riduce l'angolo di attacco aerodinamico. Così facendo la pala e quindi la struttura vengono scaricate.

Nonostante i benefici che presenta il BTC ci sono alcuni altri effetti negativi nelle pale con accoppiamento. È chiaro che il costo e la complessità nella produzione sarà maggiore ma ci possono anche essere problemi legati alla riduzione di rigidezza flessionale, visto che le fibre non sono più orientate lungo la direzione dell'asse di rotazione della pala. Questa riduzione di rigidezza flessionale potrebbe forzare la pala ad avere più materiale e perciò più peso in caso che lo spostamento in estremità sia eccessivo. Inoltre, con il BTC si hanno sforzi di taglio che non erano stati previsti per le pale senza accoppiamento flesso torsionale che possono presentare problemi a fatica.

#### <span id="page-17-0"></span>**1.2 Stato dell'arte**

I primi lavori che hanno mostrato l'accoppiamento ottenuto ruotando le fibre che formano il materiale composito sono stati sviluppati per Ong e Tsai [\[5\]](#page-68-4) dove hanno studiato il BTC e i suoi limiti per una sezione a D sia analitica che sperimentalmente.

In precedenza la tendenza in BTC era quella di configurare la pala per avere rotazioni a cabrare [\[6\]](#page-68-5)[\[7\]](#page-68-6), cioè aumentando l'angolo di attacco in presenza di raffiche o turbolenze. L'obiettivo è quello di arrivare alla configurazione di stallo del profilo e in questo modo la portanza diminuisce e la pala viene scaricata. La potenza che la turbina eolica produce è meno sensibile alle variazioni di velocità del vento e la qualità di essa sarà maggiore, quindi sará possibile aumentare le dimensioni della macchina ed aumentare la produzione di potenza annua (AEP).

Dopodiché hanno abbandonato questo approccio perchè ci sono stati problemi di danneggiamento a fatica [\[8\]](#page-69-0). Per risolvere questo problema hanno pensato di far ruotare le sezioni a picchiare riducendo l'angolo di attacco aerodinamico [\[4\]](#page-68-3) [\[8\]](#page-69-0). Il comportamento a fatica è migliorato giusto perchè è sparito il fenomeno di stallo che produce delle fluttuazioni. Questi studi sono stati sviluppati con un modello multicorpo in ADAMS  $1$  modificando direttamente i termini della matrice di rigidezza delle diverse sezioni della trave che rappresenta la pala nel modello. Il modo di ottenere tale accoppiamento non era ancora stabilito.

In studi successivi Goeij, van Tooren e Beukers [\[3\]](#page-68-2) hanno analizzato le diverse configurazioni strutturali includendo o meno gli *spar caps* per cassone semplice o a doppia

<span id="page-17-1"></span><sup>1</sup>http://www.adams

cella. Per il modello con sola *skin* si sono manifestati problemi di fatica nelle zone di giunzione che sono stati risolti con soluzioni strutturali più complesse.

Posteriormente è stato realizzato uno studio parametrico da Griffin [\[9\]](#page-69-1) per ottimizzare l'accoppiamento. Il lavoro include diverse orientazioni delle fibre così come diversi materiali ed architetture di fabbricazione in funzione della rigidezza e dei costi di fabbricazione. Lo studio parametrico è stato fatto in base al costo estimato di fabbricazione ed il livello di accoppiamento flesso torsionale ottenuto. Uno studio più approfondito viene fatto per la soluzione ottima nello studio parametrico. I risultati più rilevanti sono che le configurazioni con materiale composito nella spar cap generano l'accoppiamento più effettivo ma i costi legati alla riduzione di rigidezza sono eccessivi. Inoltre Griffin ha trovato inevitabile un incremento dei costi e ha trovato una soluzione ottima con laminati di materiale composito sia nella *skin* che negli *spar caps*.

Un ulteriore studio di pale per turbina eolica controllate con lo stallo è stato fatto. Berry e Aswill [\[10\]](#page-69-2) [\[11\]](#page-69-3) [\[12\]](#page-69-4) [\[13\]](#page-69-5) [\[14\]](#page-69-6) hanno progettato e sperimentato con pale da 9m con accoppiamento grazie alle fibre di carbonio nella *skin* orientate di 20 gradi in senso opposto di quanto mostrato in Figura [1.1](#page-15-0) mostrando delle riduzioni di carichi rispetto al modello non accoppiato ma la deflessione massima all'estremità è maggiore nel caso accoppiato.

Nei lavori più recenti Capellaro e Kühn [\[15\]](#page-69-7) hanno eseguito uno studio sulla lastra piana con accoppiamento e sui profili della pala con fibre di carbonio orientate. Hanno progettato due pale lunghe 60m con l'accoppiamento a picchiare, si veda Figura [1.1](#page-15-0) con angoli di 5 e 10 gradi negli *spar caps*. A causa del BTC la rigidezza flessionale viene ridotta e per il modello a 10 gradi si è dovuto aumentare lo spessore degli *spar caps*. I risultati mostrano un comportamento adeguato sia per i carichi massimi che per i carichi da fatica.

Per ultimo C.L. Bottasso, F. Campagnolo, A. Croce e C. Tibaldi [\[16\]](#page-69-8) hanno eseguito uno studio di ottimizzazione di pale con accoppiamento flesso torsionale in modo che è stato fatto un confronto di pale dotate di BTC che soddisfano un set di vincoli per avere lo stesso comportamento in termini di AEP. Sono state considerate pale con accoppia-

<span id="page-19-1"></span>

| Autori    | Ref.               |           | Direzione Componente Carbonio |    | Raggio            |
|-----------|--------------------|-----------|-------------------------------|----|-------------------|
|           |                    | Rotazione |                               |    | Rotore            |
| Veers     | [6]                | Cabrare   |                               |    | 14.9m             |
| Lobitz    | [8]                | Picchiare |                               |    | 14.9m             |
| Griffin   | [9]                | Picchiare | Skin                          | Si | 35m               |
| Goeij     | [3]                | Cabrare   | Skin                          | Si | 26.3 <sub>m</sub> |
| Berry     | $\lceil 10 \rceil$ | Picchiare | Skin                          | Si | 9m                |
| Capellaro | $\lceil 15 \rceil$ | Picchiare | Spar Caps                     | Si | 60m               |

Tabella 1.1: Sintesi dei lavori svolti sul BTC

mento totale e pale con accoppiamento parziale dove le fibre non sono presenti in tutta l'apertura ma da una sezione in apertura fino all'estremità. Per l'accoppiamento parziale si è ottenuto un buon livello di accoppiamento con riduzione di peso. In termini di controllo si è mostrato come la soluzione ottimale risulta di aggiungere un controllore *IPC*[2](#page-19-2) perchè limita il comportamento del *ADC*[3](#page-19-3) con la combinazione di controllo attivo più passivo.

Presa da [\[2\]](#page-68-1) si mostra la tabella [1.1](#page-19-1) che sintetizza quanto presentato.

### <span id="page-19-0"></span>**1.3 Obiettivi**

La letteratura mostra i vantaggi del BTC in numerosi studi sia in parametrici che nello studio in cui si ha fatto l'ottimizzazione [\[16\]](#page-69-8) soddisfacendo un set di vincoli (frequenze proprie, deflessione massima della pala, etc).

Questo lavoro cerca di combinare lo studio svolto sul BTC con il proggetto  $WT<sup>2</sup>$ , Figura [1.3,](#page-20-0) *the Wind Turbine in a Wind Tunnel* [\[1\]](#page-68-0), cioè si utilizza la tecnica dell'accop-

<span id="page-19-3"></span><span id="page-19-2"></span><sup>2</sup> Individual Pitch Controller

<sup>3</sup>Actuator Duty Cycle

<span id="page-20-0"></span>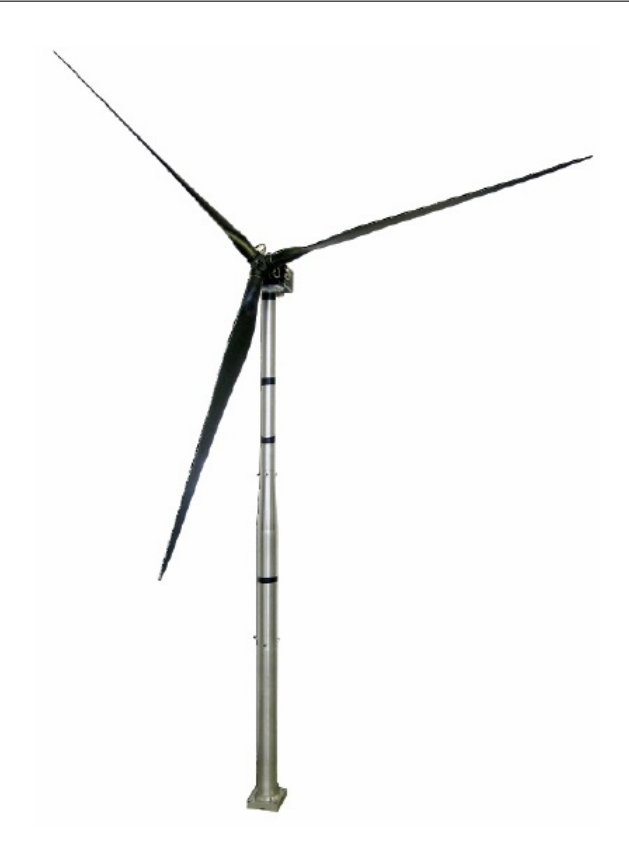

Figura 1.3: Modello WT<sup>2</sup>

piamento flesso torsionale per progettare una pala per il modello scalato aero-servoelastico da galleria del vento di un aerogeneratore di taglia multi Mega-watt. Il modello è molto utile come ausilio nei metodi di progettazione per prevedere il comportamento della turbina reale. Attraverso simulazioni numeriche si possono studiare situazioni estreme, i suoi effetti ed interazioni.

Inoltre si presenta la realizzazione sperimentale delle pale aeroelastiche in laboratorio, cioè l'effettiva realizzabilità e l'applicabilità del modello numerico creato.

I risultati verranno confrontati con una pala di riferimento con un angolo di rotazione delle fibre pari a 0 gradi, cioè in direzione dell'asse della pala per studiare i vantaggi dell'accoppiamento flesso torsionale. Uno schema degli obiettivi del lavoro è mostrato nella Figura [1.4.](#page-21-0)

<span id="page-21-0"></span>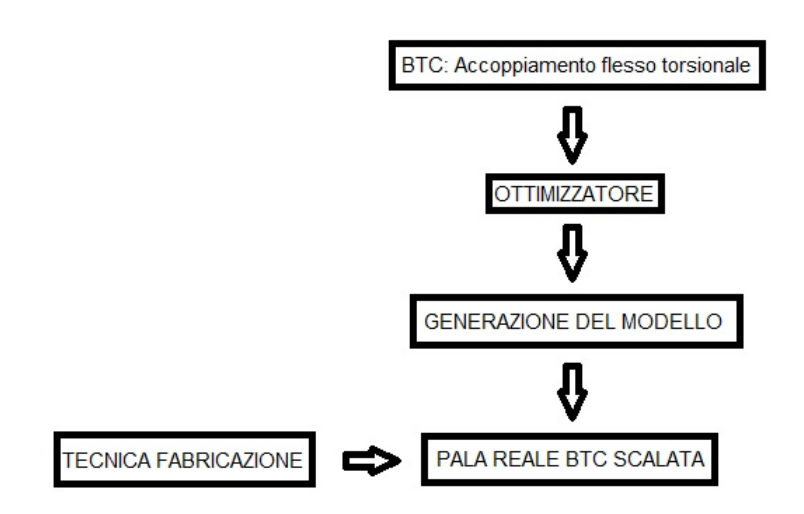

Figura 1.4: Schema obiettivi del lavoro

# <span id="page-22-0"></span>**Capitolo 2**

# **Procedura di ottimizzazione, impostazione del modello**

In questo capitolo si descrive la procedura di ottimizzazione delle pale aeroelastiche in composito che serve per la costruzione del modello numerico.

# <span id="page-22-1"></span>**2.1 Procedura di ottimizzazione multidisciplinare vincolata**

Il problema dell'ottimizzazione delle prestazioni di una turbina eolica è molto complesso perchè si deve tenere conto di un numero elevato di considerazioni e vincoli per arrivare a una soluzione che garantisca un bilancio ottimo fra performance e costo.

Il codice utilizzato per progettare la pala è *Cp-Max Code for Performance Maximization* presentato in [\[17\]](#page-69-9) che consente il disegno di una pala e che comprende l'aerodinamica, il calcolo dei carichi, la sintesi delle leggi di controllo ed il dimensionamento strutturale, anche se in questo lavoro non si fa uso dell'intero codice.

Il modello ha un diametro del rotore pari a 2 metri, progettato così in base alle dimensioni della sezione di test della galleria del vento (4x4 m) [\[17\]](#page-69-9). Il parametro di scalatura perciò è  $n = R_M/R_F = 1/45$ , dove  $(\mathring{u})_M$  è una quantità che appartiene al modello e  $(\mathring{u})_{\mathbb{P}}$  è una quantità che appartiene al sistema fisico reale. La scalatura del tempo è  $n_t = t_M/t_F = \Omega_M/\Omega_M = 1/22.8$  per limitare la velocità del rotore. Infatti uno degli obiettivi del modello è testare in anello chiuso leggi di controllo ed una velocità del rotore eccessiva implicherebbe larghezze di banda elevate che potrebbero non essere compatibili con le risorse computazionali richieste da leggi di controllo avanzate.

Per avere lo stesso TSR nel modello e nella macchina reale, la velocità del vento deve venire scalata come  $n_v = v_M/v_F = 1/1.97$  e questo implica una relazione fra i numeri di Reynolds Re<sub>M</sub>/Re<sub>P</sub>  $\approx$  1/89. Questa differenza così elevata è una delle principali preoccupazioni nella progettazione del sistema V2. Per risolvere questo problema si è pensato di sostituire i profili aerodinamici della macchina reale V90 per profili specialmente progettati per applicazioni a basso Reynolds.

Uno studio dei profili disponibili per bassi numeri di Reynolds ha portato all'utilizzo di profili AH79\_100C in η ∈ [0.137, 0.432] e profili VM006 in η ∈ [0.654, 1]. Nella regione in apertura η  $\in$  [0.432, 0.654] è stata utilizzata un'interpolazione dello spessore dei due profili mentre la regione di radice presenta un cilindro, interpolato con il profilo aerodinamico AH79\_100C.

La distribuzione di corda in apertura è stata mantenuta invariata rispetto alla macchina V90 mentre un'ottimizzazione aerodinamica ha stabilito lo svergolamento della pala per avere i coefficienti di potenza e spinta simili a quelli della macchina reale.

<span id="page-24-0"></span>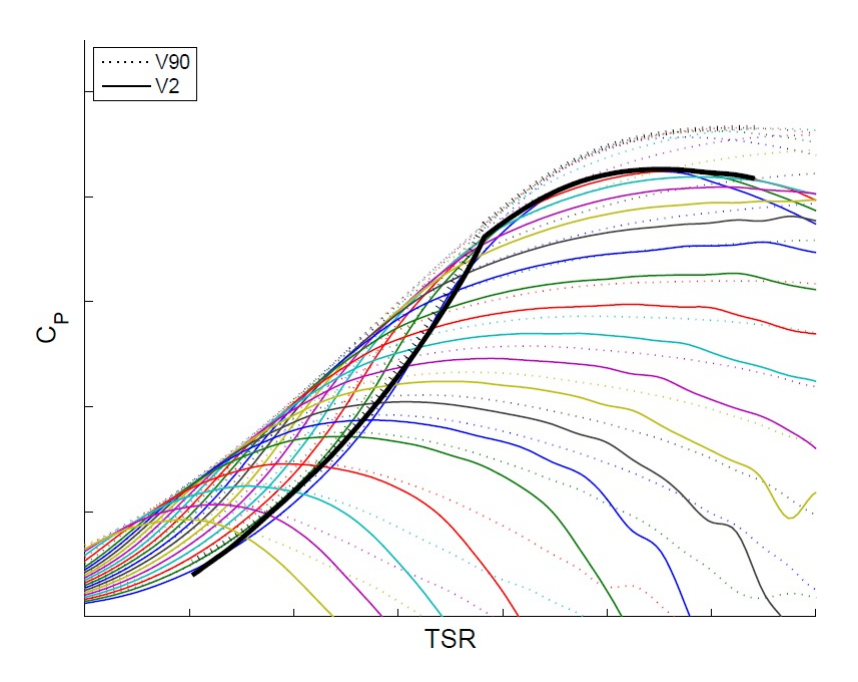

<span id="page-24-1"></span>Figura 2.1: Coefficiente di potenza C<sub>P</sub> vs. TSR per diversi valori del passo di pala. Linee solide: modello scalato V2; linee tratteggiate: turbina eolica V90

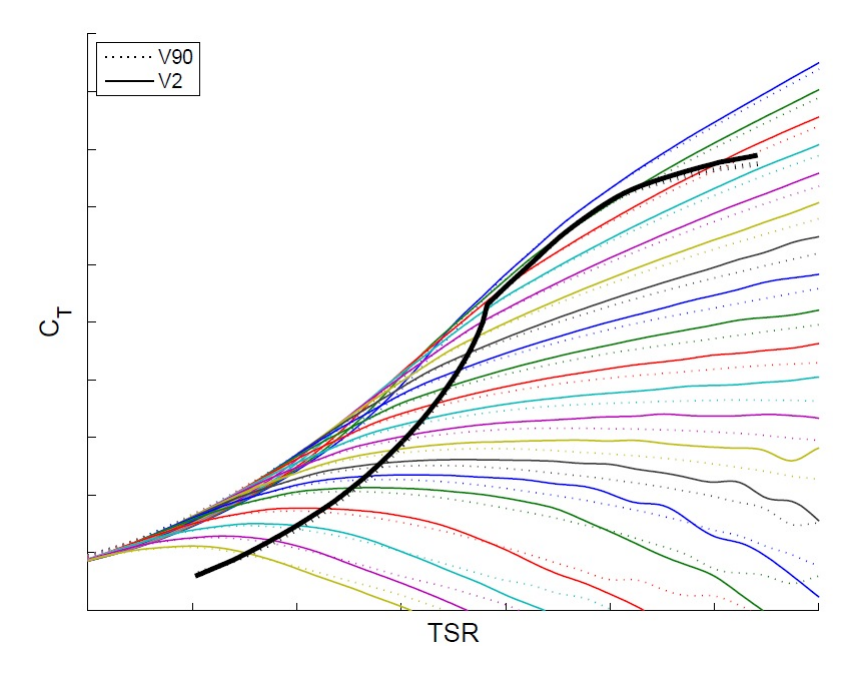

Figura 2.2: Coefficiente di spinta  $C_T$  vs. TSR per diversi valori del passo di pala. Linee solide: modello scalato V2; linee tratteggiate: turbina eolica V90

Le curve C<sub>P</sub> −λ − β e C<sub>T</sub> −λ − β sono mostrate nelle Figure [2.1](#page-24-0) e [2.2](#page-24-1) rispettivamente.

Le quantità riferite a V2 sono mostrate in linea continua mentre quelle riferite a V90 sono in linea tratteggiata. A pari TSR e passo della pala il  $C_P$  è minore per V2 dovuto alla più elevata resistenza aerodinamica dei profili a basso numero di Reynolds, anche se la forma complessiva delle curve è similare. Il coefficiente di spinta è molto simile nelle due macchine perchè i profili della V2 hanno dei buoni coefficienti di portanza.

La giusta scalatura del modello V2 richiede l'uguaglianza del numero di Lock Lo $_M$  = Lo<sub>P</sub> e delle m prime frequenze adimensionali del sistema  $(\omega_i/\Omega)_{\mathbb{M}} = (\omega_i/\Omega)_{\mathbb{P}}$  per i =  $(1, m)$ , con  $m$  un valore tale che ci siano tutte le frequenze contenute in una certa banda di interesse. Ovviamente questi requisiti sono garantiti attraverso una distribuzione ben precisa di massa e rigidezza nelle pale e nella torre per il modello V2 che si calcola grazie ai fattori di scalatura.

La progettazione delle pale aeroelastiche per il modello scalato è particolarmente delicato perchè si lavora con una pala che è lunga 0.96m e pesa circa 65g. Per semplificare lo studio si sono considerate le prime tre frequenze proprie della pala, due a flappeggio e una a ritardo. Il primo modo di torsione è così veloce da essere trascurato per la progettazione.

Tipicamente per la costruzione fisica di una pala scalata aeroelastica si è utilizzato un componente strutturale che dota della distribuzione di rigidezza desiderata a cui si aggiunge un componente che garantisce la forma aerodinamica esterna necessaria. In questo caso si prende la soluzione trovata in [\[17\]](#page-69-9), cioè un nucleo di Rohacell® manifatturato in un pezzo unico per garantire la forma della pala, rinforzato con delle striscie di prepreg di fibra di carbonio alloggiate in scanalature previste nel dorso e ventre del nucleo in Rohacell®. Così facendo si ottengono le proprietà di rigidezza desiderate senza compromettere la massa della pala. La superficie esterna è ricoperta con una colla che semplicemente è uno strato polimerico che aiuta a tenere insieme il carbonio e il Rohacell® e inoltre garantisce una finitura liscia senza contribuire in modo importante alla rigidezza sezionale (Figura [2.3\)](#page-26-0).

<span id="page-26-0"></span>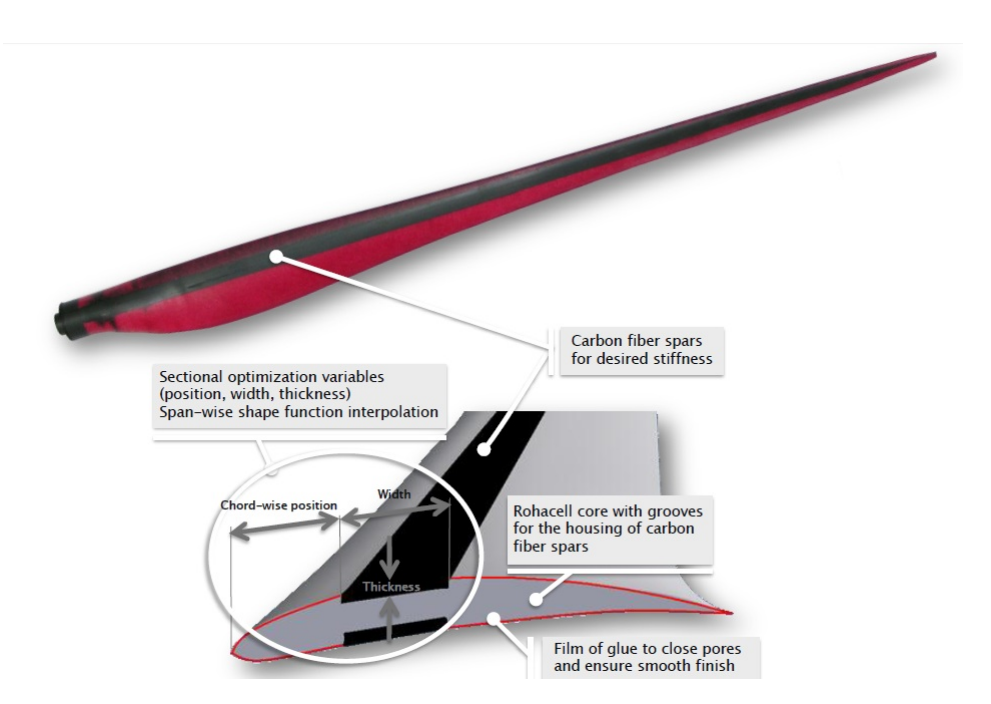

Figura 2.3: Soluzione costruttiva della pala aeroelastica per la V2

L'ottimizzazione viene fatta nella posizione in corda delle striscie di fibra di carbonio, il numero e la larghezza di esse, in un parametro  $p_s$ . Per un numero M di posizioni in apertura lungo la pala si deve garantire la rigidezza flessionale locale senza superare un certo valore di massa per unità di apertura. Se  $\hat{K}_{edge}(p_s)$  è la rigidezza a ritardo del modello e  $K_{edge}$  è la rigidezza a ritardo target, tutti e due dimensioni vettoriali con componenti lungo l'apertura di pala, allora,

$$
{p_s}^* = \arg\min_{p_s} J = stdev(\frac{\hat{K}_{edge}(p_s) - K_{edge}}{K_{edge}}),
$$
\n(2.1a)

$$
\text{s.t.:} \quad \|\hat{\boldsymbol{\omega}}(\mathbf{p}_s) - \boldsymbol{\omega}\| \leqslant \text{TOL}, \tag{2.1b}
$$

$$
stdev(\frac{\hat{K}_{flap}(p_s) - K_{flap}}{K_{flap}}) \leq \varepsilon_{K_{flap}} \qquad (2.1c)
$$

$$
\hat{\mathfrak{m}}^{i}(\mathfrak{p}_{s}) - \mathfrak{m}^{i} \leqslant \varepsilon_{\mathfrak{m}}, \quad i = 1, ..., M
$$
\n(2.1d)

dove  $ε<sub>ω</sub>$  e  $ε<sub>Kflan</sub>$  sono tolleranze per i vincoli di disuguaglianza sulle rigidezze e sulle masse rispettivamente e TOL si riferisce in realtà ad un vincolo di uguaglianza quindi ha un valore molto più piccolo. I vettori  $\hat{\omega}(p_s)$  e  $\omega$  sono rispettivamente i vettori che contengono le frequenze del modello e le frequenze di riferimento. Il vettore contiene le due prime frequenze di flappeggio e la prima frequenza di ritardo.  $\hat{K}_{\text{flap}}({\mathfrak{p}_s})$  e  $K_{\text{flap}}$ sono due vettori che contengono le rigidezze a flappeggio nelle sezioni e quelle target.

### <span id="page-27-0"></span>**2.2 Impostazione del modello**

Quanto presentato in [2.1](#page-22-1) viene impostato mediante l'utilizzo simultaneo di due software forniti dal dipartimento: ANBA, Anisotropic Beam Analysis [\[18\]](#page-70-0) e CPLAMBDA, Code for Performance, Loads, Aeroelasticity by MultiBody Dynamic Analysis [\[19\]](#page-70-1). Il primo software è un codice ad elementi finiti bidimensionale capace di calcolare le caratteristiche inerziali e di rigidezza di una sezione basandosi sul modello di trave descritto in [\[20\]](#page-70-2). Il secondo è un codice su un modello a multi corpo della turbina eolica modellato in un programma di simulazione aero-servo-elastico ad elementi finiti non lineari che costruisce virtualmente la pala come una serie di travi con caratteristiche ricavate da ANBA. Il codice ANBA è in grado di ricevere istruzioni per fare ruotare le fibre del materiale.

In questo modo il codice alterna fra i due livelli all'interno di un ciclo di ottimizzazione che porta ad una geometria finale con dimensioni delle pelli e posizioni di esse in grado di soddisfare le frequenze desiderate. In Figura [2.4](#page-28-0) si mostra quanto spiegato. Nel presente lavoro si va ad agire soltanto sulla pala in ANBA ma posteriormente si utilizza CPLAMBDA per fare delle simulazioni numeriche.

<span id="page-28-0"></span>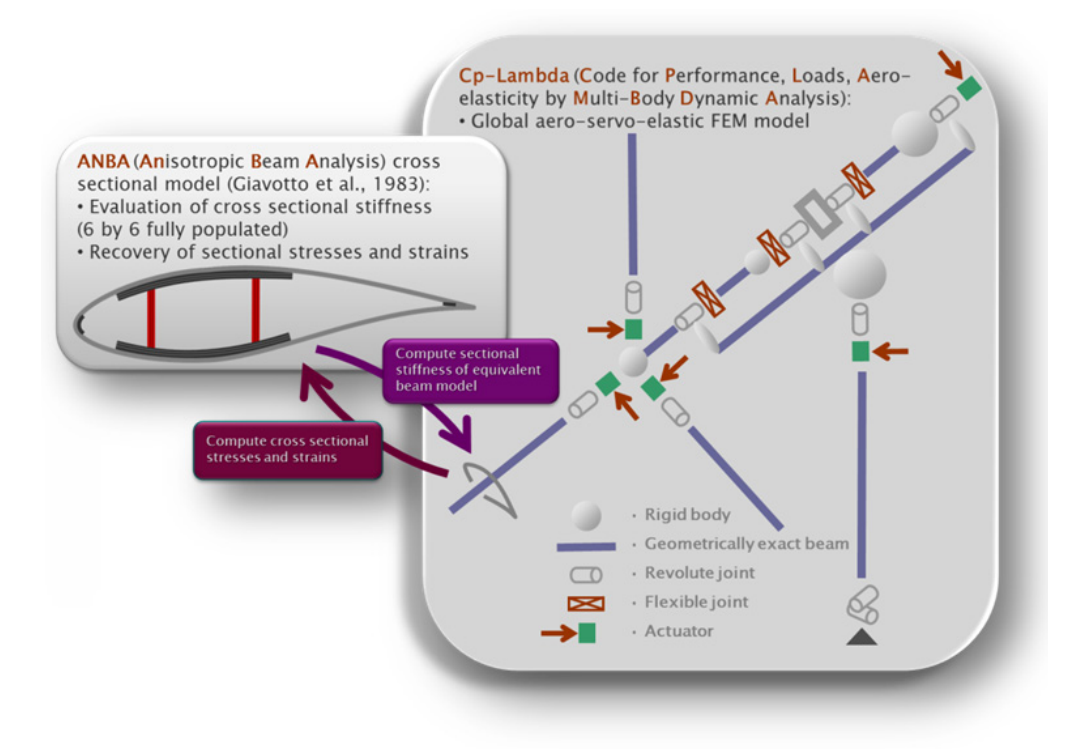

Figura 2.4: Ottimizzazione strutturale a multi-livello per una pala con forma aerodinamica fissata

È importante sottolineare che ANBA permette lavorare con matrici di rigidezza 6x6 quindi prendendo l'informazione completa della sezione per poi inserirla nel codice multicorpo. Questo risulterà molto importante in [3.5.](#page-43-0)

Prima di tutto viene definita la configurazione strutturale della pala ed i materiali di essa in ANBA. Dopodiché la configurazione strutturale della sezione viene parametrizzata, definendo le variabili di disegno. Questo viene fatto in diverse sezioni in apertura ed i valori vengono interpolati con funzioni di forma appropiate.

La trave risultante è l'input per CPLAMBDA che simula tutti i componenti della turbina eolica. Inoltre, il modello viene completato con una strategia di regolazione [\[21\]](#page-70-3) ed un sistema di controllo di passo.

# <span id="page-30-0"></span>**Capitolo 3**

### **Progettazione della pala BTC**

In questo capitolo si presenta la procedura che è stata necessaria per la progettazione della pala con accoppiamento flesso torsionale per il modello scalato in galleria del vento.

# <span id="page-30-1"></span>**3.1 Coefficiente di accoppiamento come parametro di disegno e frequenze in funzione della rotazione delle fibre**

Per iniziare a capire come progettare la pala si è preso come parametro indicativo il coefficiente di accoppiamento [1.1](#page-15-1) in Figura [3.1](#page-31-0) in funzione dell'angolo di rotazione delle fibre visto che un lavoro del genere su una pala scalata non era mai stato fatto in precedenza. Per fare questo si è partito di una pala progettata in [\[2\]](#page-68-1). Inoltre in Figura [3.2](#page-32-0) si è considerato l'andamento delle frequenze proprie della pala quando le fibre sono ruotate anche se in questo la posizione e numero di pelli di materiale composito è rimasta invariata. Se si prende como riferimento la stessa pala con le fibre a 0 gradi (progettata in [\[22\]](#page-70-4)), cioè lungo l'asse di passo della pala, in Figura [3.3](#page-32-1) si misura la variazione percentuale delle prime tre frequenze naturali quando le fibre vengono ruotate.

<span id="page-31-0"></span>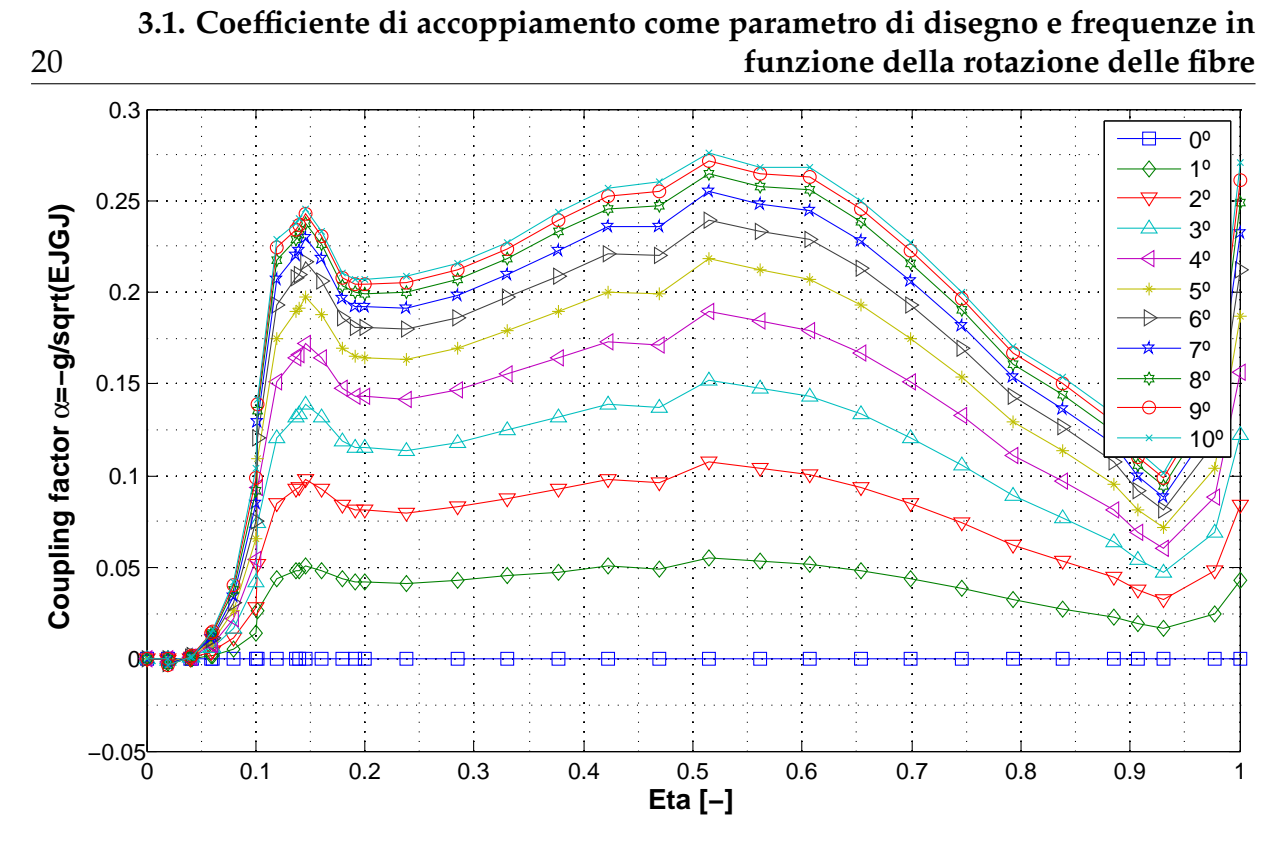

Figura 3.1: Coefficiente di accoppiamento in funzione dell'angolo di rotazione delle fibre

Da questa prima analisi si può notare quindi, che per angoli superiori a 2 gradi si ha un coefficiente di accoppiamento confrontabile con quello ottenuto in [\[2\]](#page-68-1), vicino allo 0.1.

Come previsto, il livello di accoppiamento cresce con l'angolo di rotazione delle fibre nel senso esposto in Figura [1.1](#page-15-0) anche se per angoli superiori a 6 gradi le curve si avvicinano tra di loro.

Nonostante questo in Figura [3.3](#page-32-1) è evidenziato uno scostamento significativo delle frequenze naturali per angoli di rotazione superiori a 3 gradi. Per questo motivo è stato scelto questo angolo per la progettazione della pala BTC. L'obiettivo è quello di ottenere un buon livello di accoppiamento flesso torsionale senza modificare la tecnologia di fabbricazione della pala, cioè senza stravolgere il concetto. Per comodità d'ora in poi si farà riferimento alla pala BTC proiettata con il nome 'Orient3' e alla pala di riferimento con 'Orient0'.

<span id="page-32-0"></span>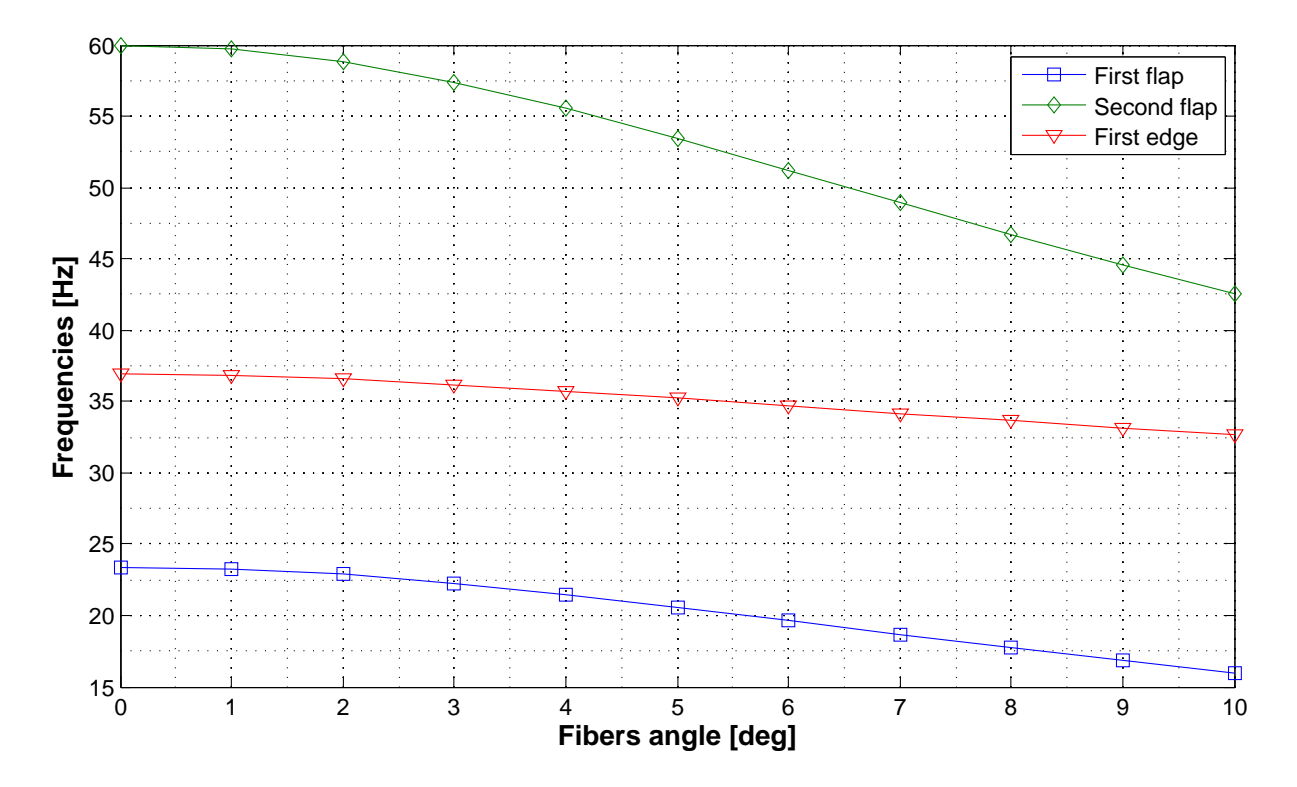

Figura 3.2: Frequenze in funzione dell'angolo di rotazione delle fibre

<span id="page-32-1"></span>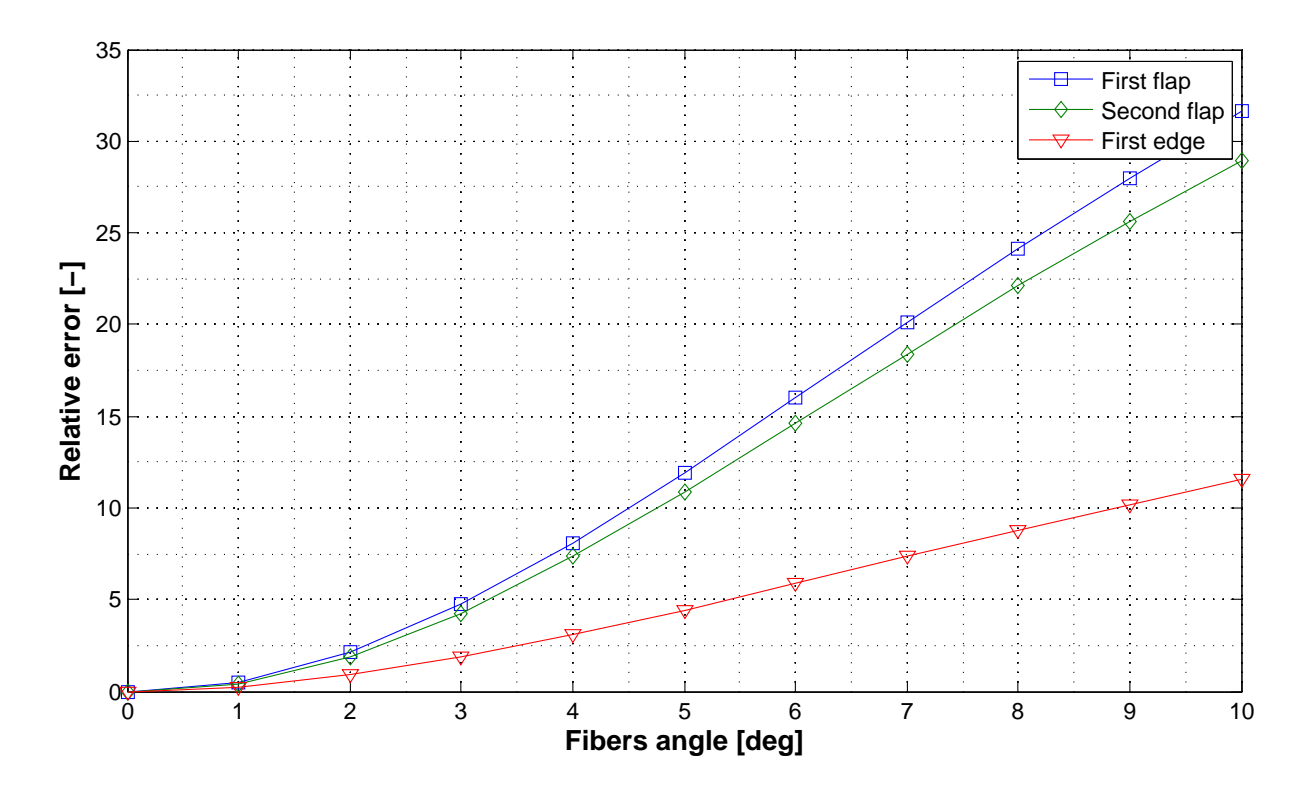

Figura 3.3: Errore relativo nelle frequenze rispetto al valore per la pala con le fibre a 0 gradi

### <span id="page-33-0"></span>**3.2 Ottimizzazione della pala con angolo di rotazione pari a 3 gradi**

Dopo aver notato un buon livello di accoppiamento per un angolo di 3 gradi si va a fare l'ottimizzazione della pala per calcolare gli spessori delle lamine di materiale composito e la posizione in apertura e corda di esse.

La forma aerodinamica della pala era già stata impostata quindi non fa parte dell'ottimizzazione. Anche i materiali e la tecnologia di costruzione sono fissati quindi l'unico parametro sul quale agire per ottenere le distribuzioni di rigidezza e massa desiderate per avere la similitudine aeroelastica è il carbonio. L'ottimizzazione stabilisce l'ampiezza delle lamine, lo spessore di esse (numero di lamine), la posizione in apertura e corda e l'orientazione delle fibre.

In questo lavoro l'orientazione delle fibre è stato fissato a 3 gradi, quindi rimangono come gradi di libertà: *posizione, larghezza e spessore del laminato*.

In questo modo la disposizione delle fibre di carbonio e gli spessori vengono modificati come si mostra in Figura [3.4.](#page-34-0) L'obiettivo è avere un dimensionamento tale da garantire una distribuzione di rigidezza assegnata senza eccedere una massa massima per avere la similitudine aeroelastica. C'è un vincolo sulle prime due frequenze di flappeggio che devono essere rispettate e la prima a ritardo entra nella cifra di merito. Nella Tabella [3.1](#page-33-1) si mostrano i valori di riferimento delle tre prime frequenze.

<span id="page-33-1"></span>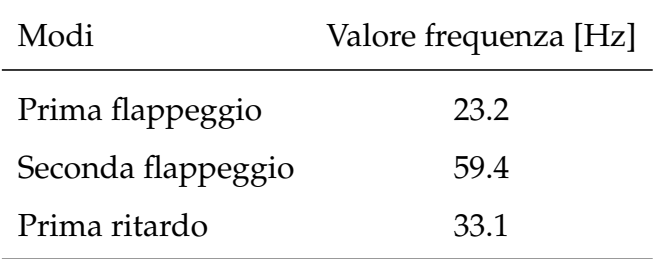

Tabella 3.1: Prime tre frequenze modali di riferimento

È importante notare che gli spessori sono discretizzati in valori che sono multi-

<span id="page-34-0"></span>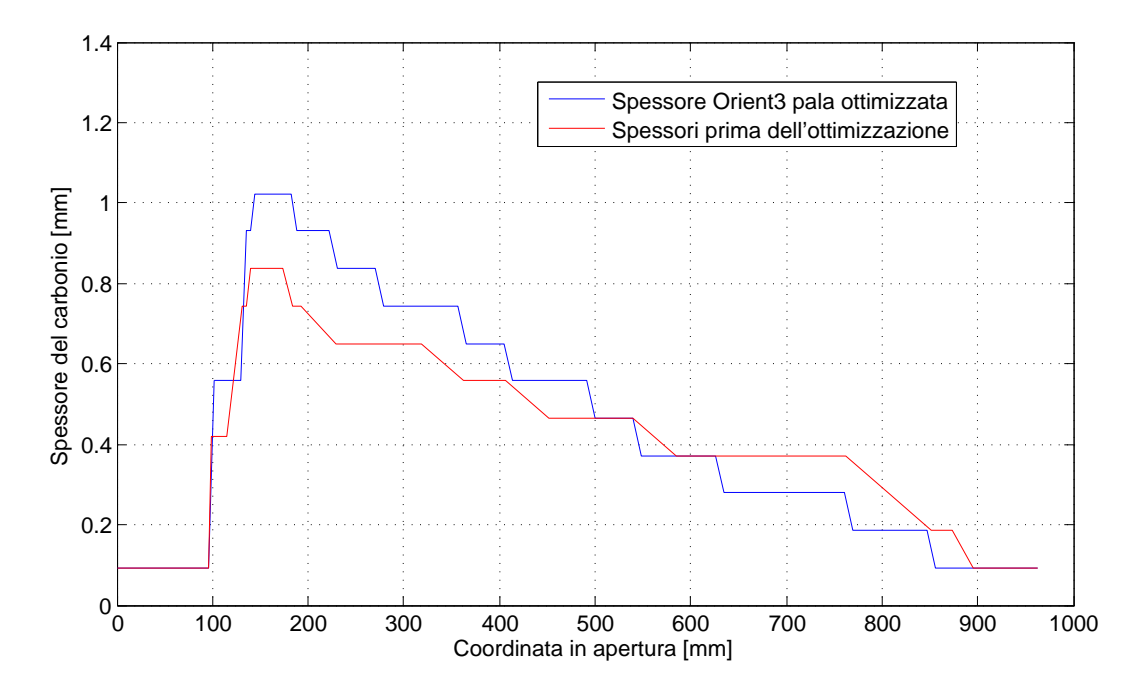

Figura 3.4: Andamento degli spessori delle bandelle di fibra di carbono lungo l'apertura

pli dello spessore di una singola lamina, pari a 0.093mm, visto che con la tecnologia disponibile non si è in grado di poter avere uno spessore continuo in apertura.

Anche le frequenze sono cambiate per rispettare il vincolo di ottimizzazione, Tabelle [3.2](#page-34-1) e [3.3.](#page-35-1)

<span id="page-34-1"></span>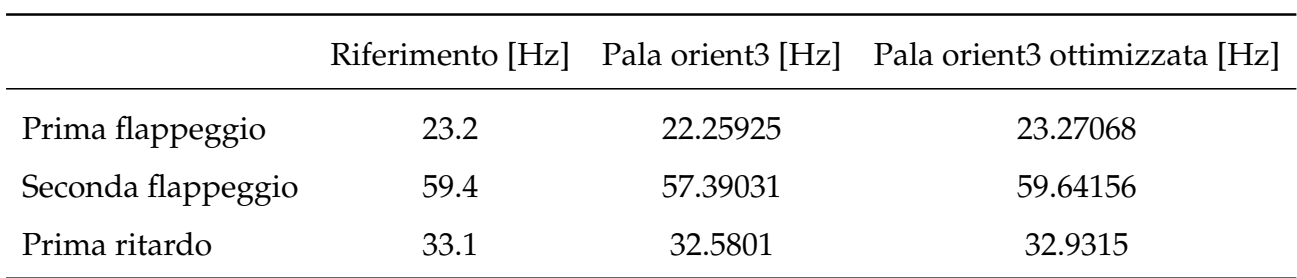

Tabella 3.2: Tre prime frequenze prima e dopo l'ottimizzazione

|                    |        | Pala orient3 [%] Pala orient3 ottimizzata [%] |
|--------------------|--------|-----------------------------------------------|
| Prima flappeggio   | 4.055  | 0.3047                                        |
| Seconda flappeggio | 3.3833 | 0.4067                                        |
| Prima ritardo      | 1.5707 | 2.5121                                        |

<span id="page-35-1"></span>**3.3. Simulazioni numeriche (statica, dinamica e raffiche) per angolo di 3 gradi. Risultati non coerenti con la pala reale**

Tabella 3.3: Errore relativo per le tre prime frequenze prima e dopo l'ottimizzazione

# <span id="page-35-0"></span>**3.3 Simulazioni numeriche (statica, dinamica e raffiche) per angolo di 3 gradi. Risultati non coerenti con la pala reale**

Con l'utilizzo del codice CpLambda sono state fatte delle simulazioni statiche e dinamiche della turbina eolica con le fibre ruotate di 3 gradi.

Prima di tutto è stato necessario rilanciare il controllo del passo della pala visto che dopo aver introdotto la rotazione delle fibre la pala non si comporterà como lo faceva con le fibre orientate in direzione dell'asse di passo e quindi il controllore LQR non deve agire su di essa nello stesso modo. Per questo motivo la legge di controllo deve essere aggiornata ogni volta che la pala viene modificata. In Figura [3.5](#page-36-0) si mostra la curva di regulazione della potenza in funzione del TSC e la sua traiettoria ottimale mentre in Figura [3.6](#page-36-1) si mostra la coppia nell'asse della macchina, risponsabile della produzione dell'energia elettrica.

L'analisi statica del modello è stata fatta in modo parametrico con venti da 2m/s fino a 13m/s per vedere il comportamento della macchina. Dopodiché, i diversi *output* generati dalle simulazioni statiche a seconda del vento incidente sono forniti come *input* per le simulazioni dinamiche, con l'obiettivo di arrivare a convergenza e farlo in un numero di iterazioni minore. Le simulazioni dinamiche sono state fatte con venti costanti da 2m/s fino a 13m/s e per una durata di 5s ognuno. Inoltre si deve considerare

<span id="page-36-0"></span>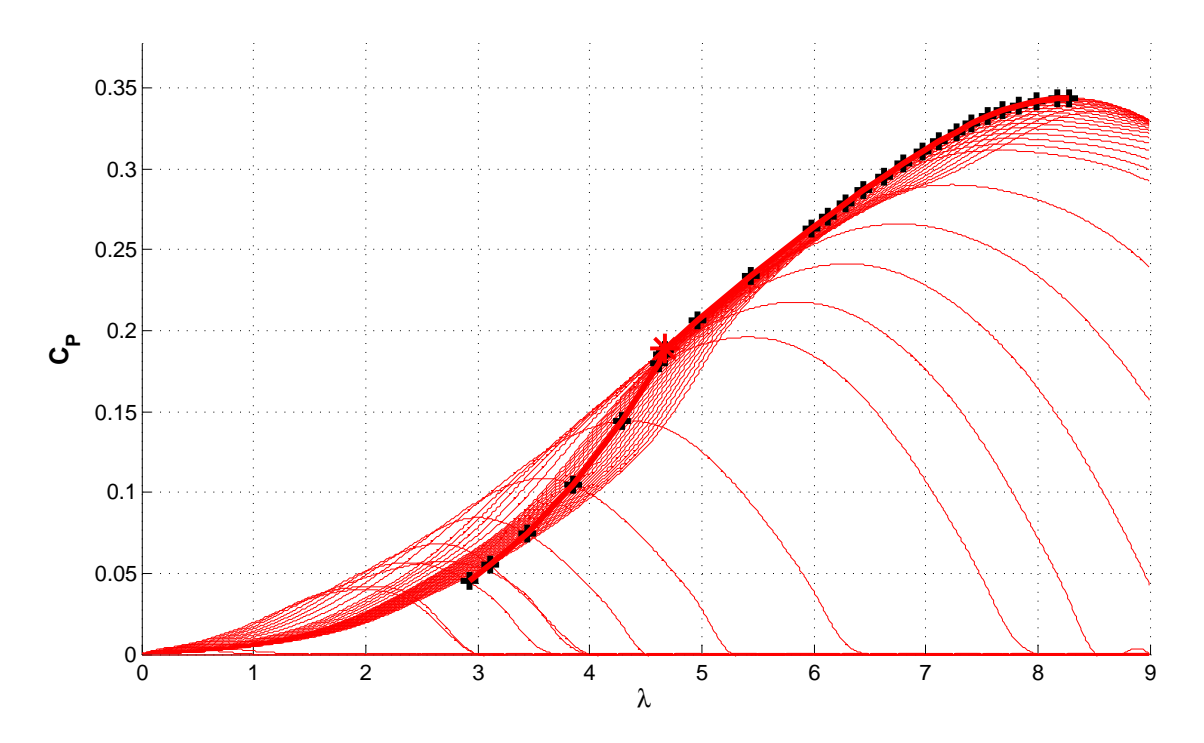

Figura 3.5: Traiettoria di regulazione della potenza in funzione del TSC

<span id="page-36-1"></span>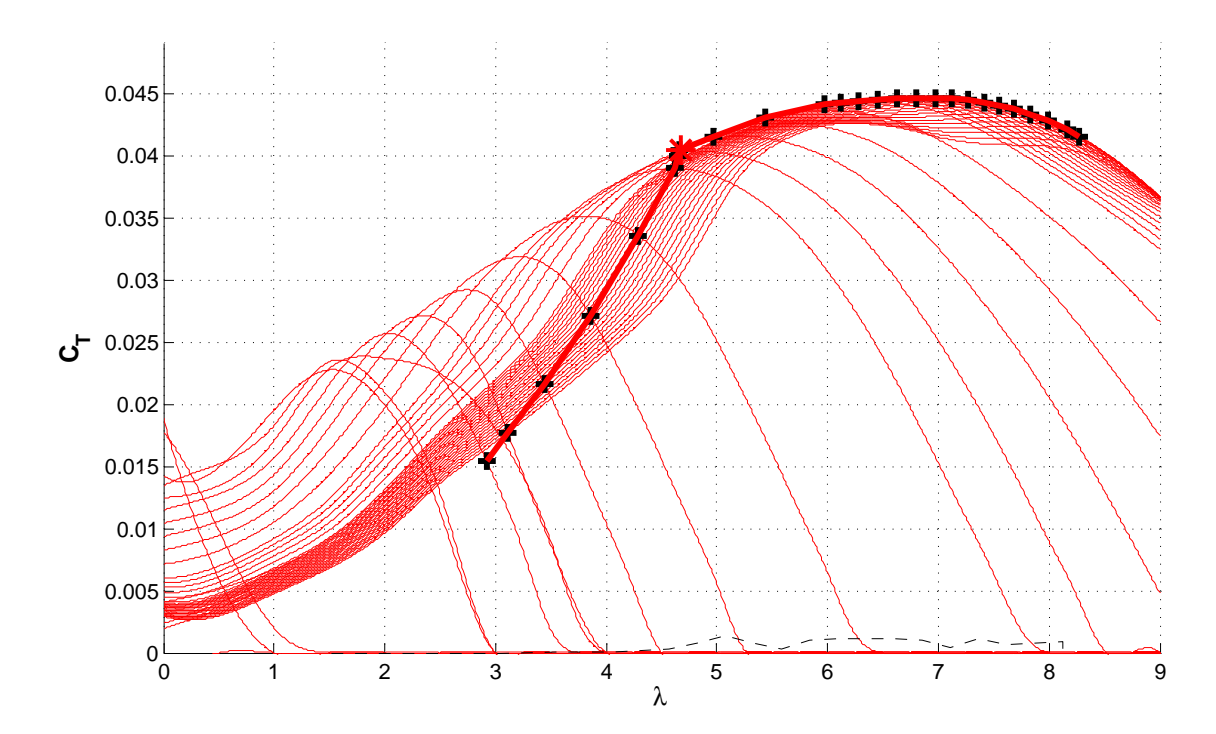

Figura 3.6: Traiettoria di regulazione della coppia in funzione del TSC

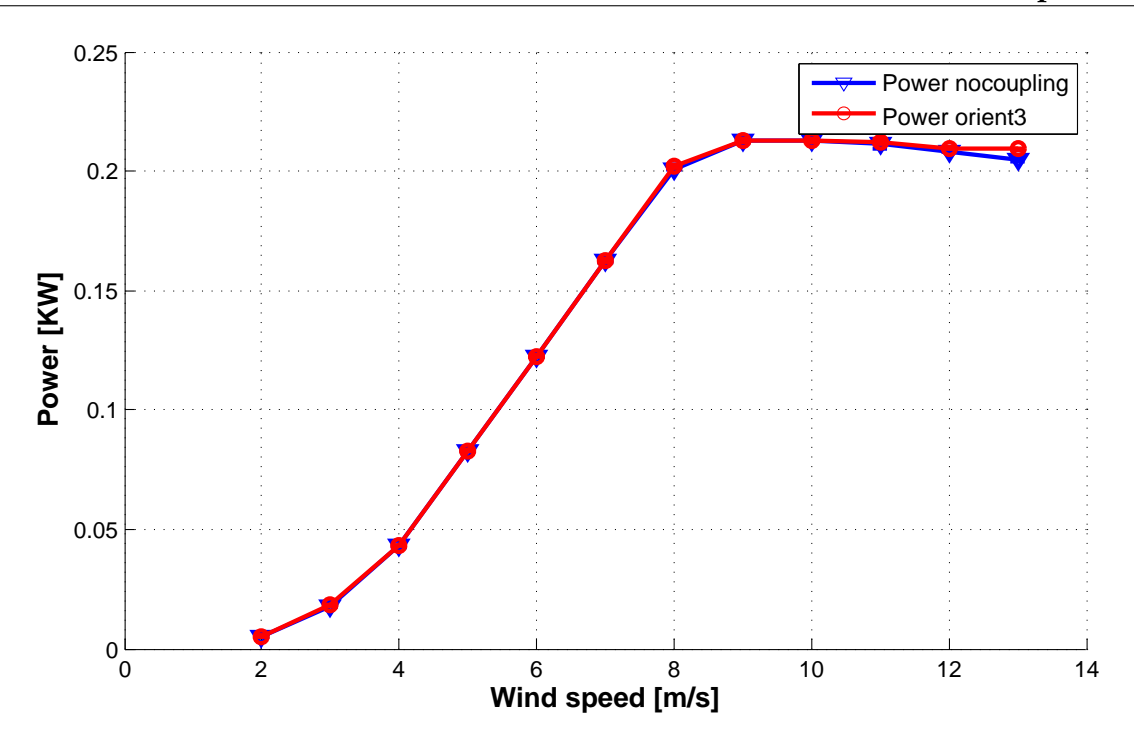

Figura 3.7: Potenza in funzione della velocità del vento

l'aggiornamento del controllore attualizzato precedentemente.

Per poter confrontare i risultati delle simulazioni è stato riprodotto lo stesso per la pala con le fibre a 0 gradi.

#### <span id="page-37-0"></span>**3.3.1 Potenza**

<span id="page-37-1"></span>26

In Figura [3.7](#page-37-1) sono confrontate le curve di potenza. Si può notare che l'andamento dei valori con il variare della velocità del vento segue quello della pala di riferimento a zero gradi. Questo significa che la pala con accoppiamento flesso torsionale funziona nello stesso modo che la pala a zero gradi in termini di potenza e quindi può essere ragionevole l'intercambio di una pala per un'altra. Innanzitutto quello che si cerca è che le pale abbiano le stesse prestazioni per poter essere confrontate.

<span id="page-38-2"></span>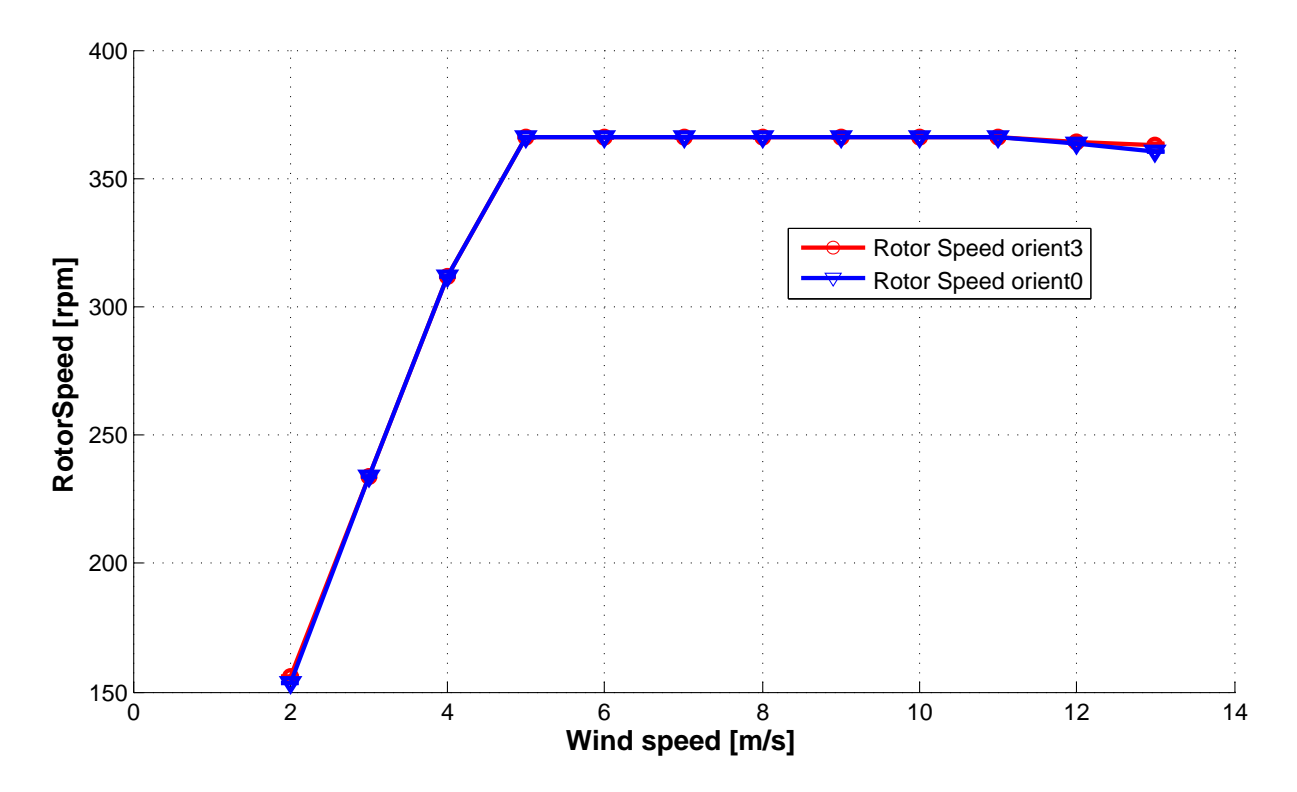

Figura 3.8: Velocità di rotazione in funzione della velocità del vento

#### <span id="page-38-0"></span>**3.3.2 Velocità di rotazione**

Nello stesso modo che in Figura [3.7](#page-37-1) la potenza della pala con le fibre orientate lungo l'asse di passo viene fedelmente rappresentata per la pala con le fibre ruotate, in Figura [3.8](#page-38-2) si può notare come la velocità di rotazione è sostanzialmente la stessa per la pala con il BTC.

È importante sottolineare ancora l'importanza di questi parametri perchè sono decisivi per soddisfare le specifiche della turbina eolica. Non avrebbe senso progettare una pala per il modello in galleria con accoppiamento flesso torsionale ma che non rispetta parametri di prestazione come velocità di rotazione oppure potenza erogata.

#### <span id="page-38-1"></span>**3.3.3 Passo**

Per poter raggiungere il valore massimo di coefficiente di potenza  $c_p$  il controllore deve fissare il passo della pala ad un angolo determinato in funzione della velocità del

<span id="page-39-0"></span>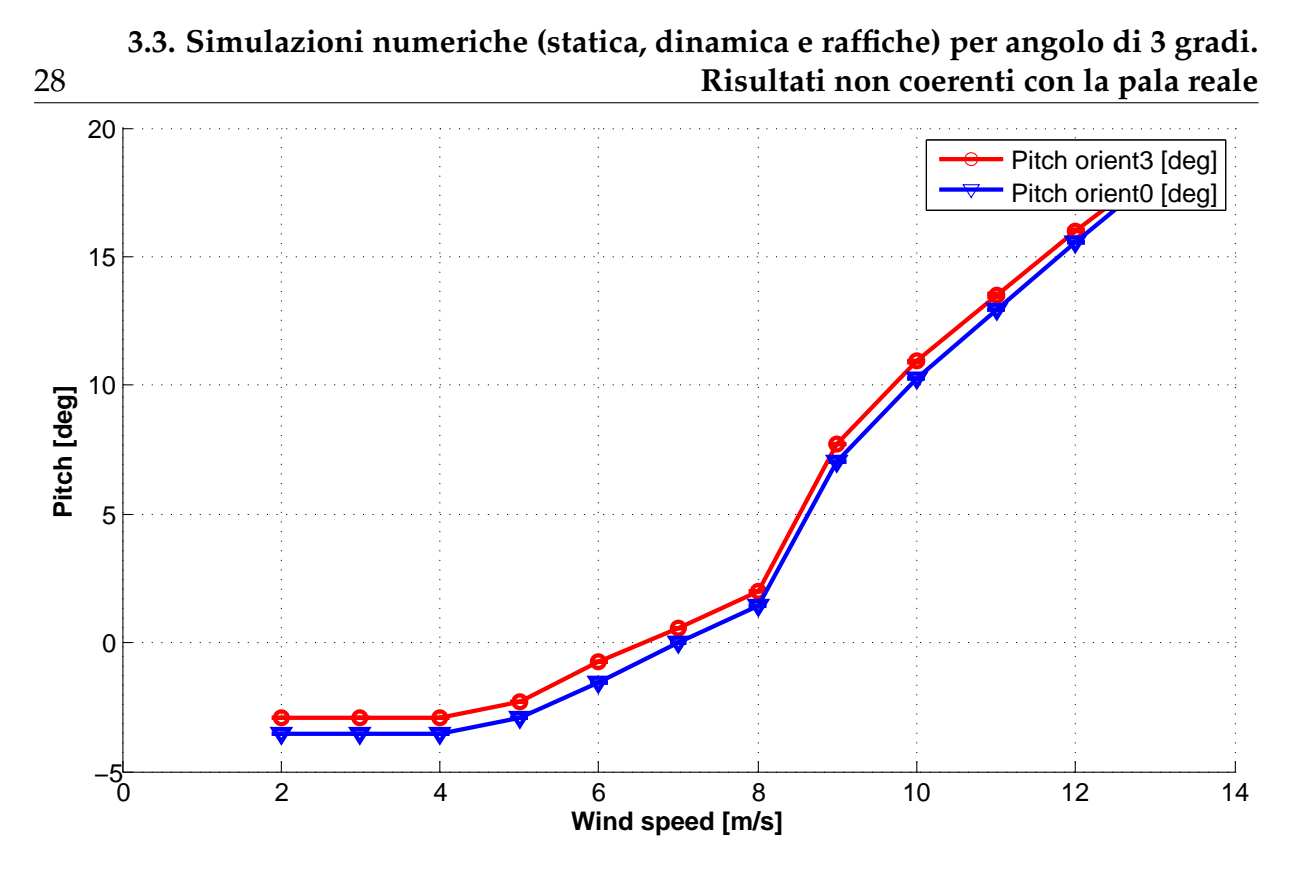

Figura 3.9: Angolo di passo in funzione della velocità del vento

vento incidente.

Nella Figura [3.9](#page-39-0) si evidenzia l'angolo di passo delle pale. Contrariamente a quanto previsto l'angolo di passo per la pala BTC risulta maggiore di quello della pala di riferimento. In sostanza il comportamento che si aspettava era quello di un angolo di passo minore per una pala più accoppiata, come mostrato per la pala reale in [\[16\]](#page-69-8).

Quando la pala soffre un carico aerodinamico elevato, essa sperimenta un carico in flappeggio. Per ridurre questo carico tipicamente si utilizza il controllo. Ma con il BTC si cerca di ottenere questo comportamento anche attraverso le caratteristiche strutturali di rigidezza dei materiali compositi. Per la pala BTC quando essa si carica in flappeggio tende a torcersi perdendo in angolo di attacco. Per recuperare questo effetto si deve impostare un passo minore.

Tuttavia in Figura [3.9](#page-39-0) succede il contrario, quindi la pala progettata probabilmente presenta un angolo di attacco maggiore a quello della pala di riferimento.

#### <span id="page-40-0"></span>**3.3.4 Rotazione della pala nel primo modo di flappeggio**

A questo punto visto il comportamento del passo della pala si è dovuto andare a guardare l'andamento della rotazione della pala nel primo modo di flappeggio. Per fare questo si è imposto uno spostamento di 5cm (tipico spostamento della *tip* per una pala del genere in funzionamento) nell'estremità della pala e si va a vedere la rotazione lungo l'apertura. Il risultato si mostra in Figura [3.10.](#page-40-1)

<span id="page-40-1"></span>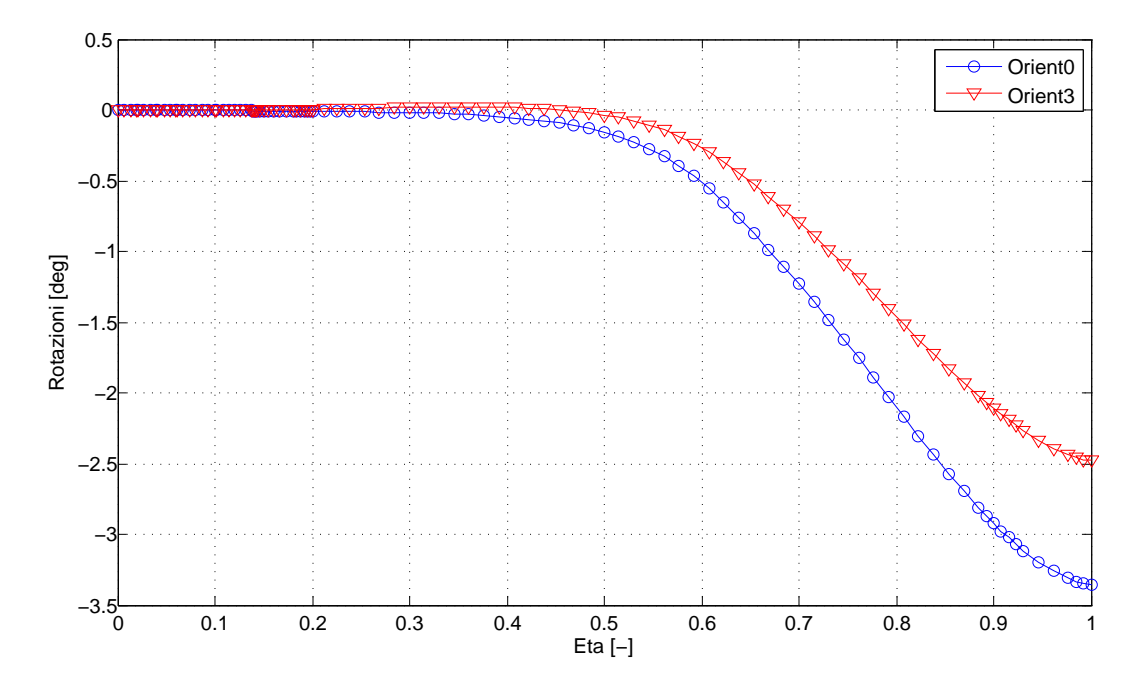

Figura 3.10: Angolo di rotazione lungo l'apertura per il primo modo di flappeggio

Ci sono alcuni aspetti da considerare:

• Il comportamento della pala BTC che risulta come *output* del codice non è quello desiderato perchè la rotazione delle sezioni è sempre minore di quello della pala con le fibre orientate a zero gradi. Questo spiega l'andamento in Figura [3.9.](#page-39-0) Se la rotazione delle sezioni è minore per la pala progettata questo vuol dire che il passo deve essere maggiore per ottenere l'angolo aerodinamico che garantisce pari c<sub>p</sub>. Questo comporta un maggiore sforzo del controllore e va nella strada opposta a quanto desiderato.

<span id="page-41-1"></span>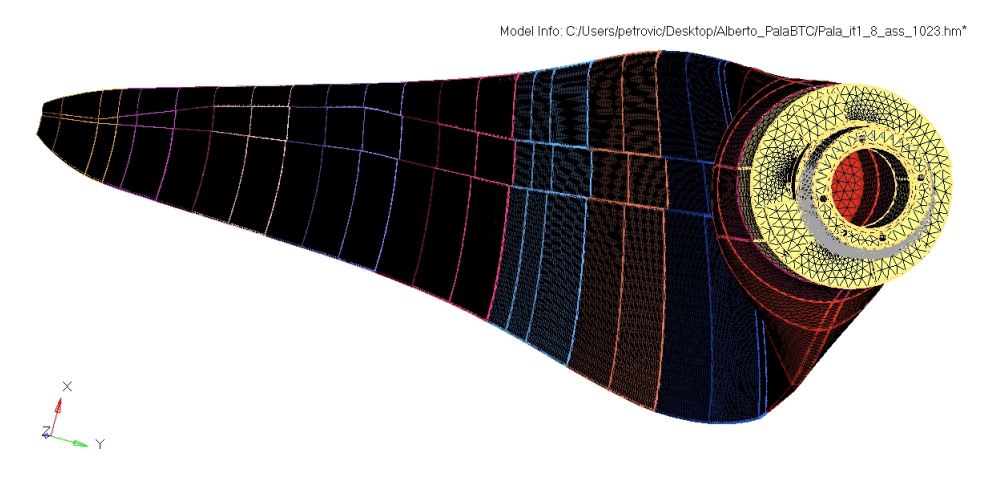

Figura 3.11: Modello FEM 3D

- Per la pala con le fibre a zero gradi c'è una rotazione delle sezioni a picchiare quando essa flette, quindi anche se non sono ruotate le fibre c'è un comportamento BTC intrinseco per il modello di pala in galleria.
- Tenendo conto dei due aspetti precedenti si può notare come il parametro di accoppiamento presentato in [1.1](#page-15-1) non è più un'indicazione rappresentativa per le pale scalate progettate con il codice. La pala con le fibre lungo l'asse di passo ha un coefficiente di accoppiamento pari a zero mentre le sue sezioni ruotano di più di quanto lo fanno quelle della pala con le fibre orientate di 3 gradi. Una verifica è stata fatta ruotando nel senso opposto, cioè -3 gradi per capire se le fibre erano state ruotate effettivamente nel senso desiderato.

### <span id="page-41-0"></span>**3.4 Modello FEM 3D**

Per vedere il comportamento reale della pala si è realizzato un modello tridimensionale ad elementi finiti, Figura [3.11.](#page-41-1) Per fare ciò si è utilizzato il software *Hypermesh* insieme a *Nastran* che risolve. Grazie al modello FEM sono stati calcolati i modi propri della pala e in Figura [3.13](#page-43-1) si mostra la rotazione delle sezioni nel primo modo di flappeggio, mostrato in Figura [3.12.](#page-42-0)

<span id="page-42-0"></span>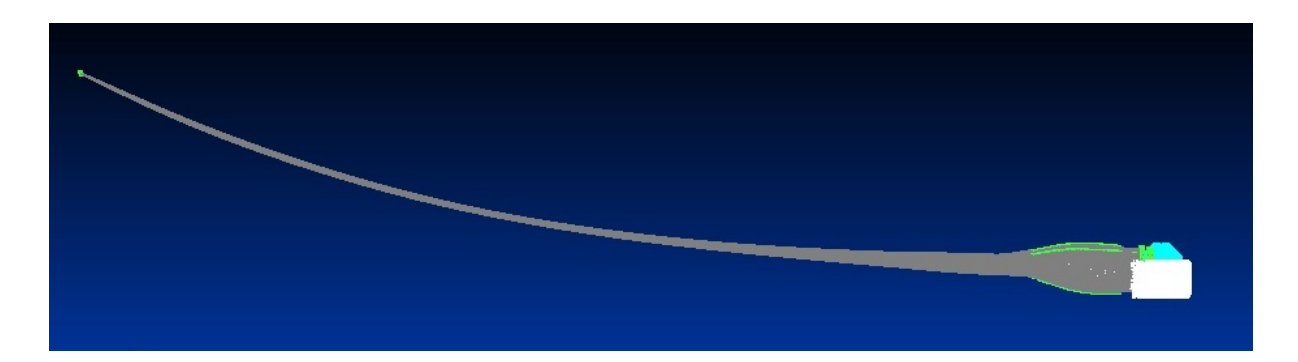

Figura 3.12: Deformata nel primo modo di flappeggio

Questo studio tridimensionale ha mostrato chiaramente come la pala segue il comportamento desiderato, cioè tende a picchiare quando essa flette e quindi i risultati forniti dal codice sono sbagliati perchè prevedono una rotazione più piccola per la pala con le fibre ruotate di 3 gradi rispetto al modello con le fibre a 0 gradi.

Come si mostra in Figura [3.13](#page-43-1) è stato fatto lo studio con diversi angoli di rotazione delle fibre per verificare se il comportamento della pala aeroelastica con le fibre ruotate andava in linea con quanto previsto dalla teoria e dalle esperienze precedenti. La rotazione è tanto più grande quanto più sono orientate le fibre rispetto all'asse di passo. Inoltre, quando le fibre sono ruotate nel senso opposto si ottengono delle sezioni che tendono a cabrare.

Per la pala ad elementi finiti sono stati utilizzati elementi solidi tetraedrici per modellare il Rohacell® e l'acciaio, la cui grandezza è nell'ordine dei 2mm in radice e diminuiscono verso l'estremità perchè le dimensioni sono più piccole. Per modellare gli strati di colla e fibra di carbonio sono stati utilizzati elementi bidimensionali triangolari dello stesso ordine di grandezza anche più raffinati all'estremità. Poi è stato impedito qualunque grado di libertà ai nodi corrispondenti alla radice della pala, cioè è stata vincolata attraverso l'incastro.

Da questo studio viene fuori un risultato tendenzialmente interessante. La pala con le fibre allineate con l'asse di rotazione effettivamente presenta un livello di accoppiamento diverso da zero in linea con quanto previsto dal codice ma per una configurazione di -3 gradi si ha un comportamento molto vicino all'accoppiamento nullo il ché può

<span id="page-43-1"></span>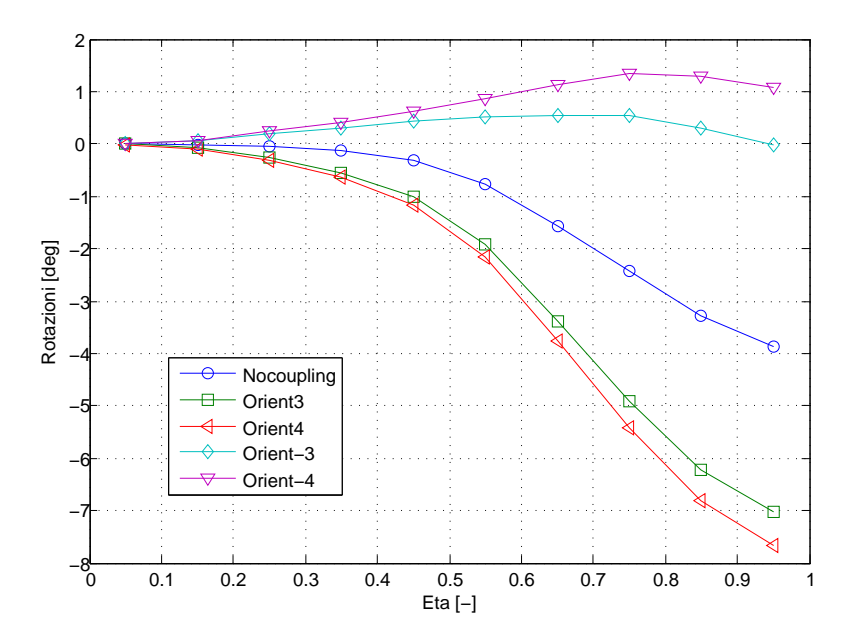

Figura 3.13: Modello FEM. Angolo di rotazione lungo l'apertura per il primo modo di flappeggio

essere molto interessante per studi successivi.

### <span id="page-43-0"></span>**3.5 Identificazione dei problemi**

Nella sezione precedente è stato verificato come il parametro [1.1](#page-15-1) non è rappresentativo dell'accoppiamento flesso torsionale per pale aeroelastiche scalate di questo tipo. A questo punto si è preso come parametro di disegno la rotazione delle sezioni quando la pala flette, cioè il vero accoppiamento fra la flessione e la rotazione della pala.

Per fare questo si è studiata la matrice di rigidezza completa 6x6 con cui lavora *AN-BA* e *CPLAMBDA* lungo l'apertura della pala, dalla radice all'estremità. Lo studio è stato fatto confrontando la pala BTC a 3 gradi, la pala a 0 gradi e la pala BTC di dimensioni reali progettata in [\[2\]](#page-68-1). È chiaro che per confrontare i valori della pala reale con quelli delle pale scalate per il modello V2 bisogna utilizzare le relazioni di scalatura presentate in [4.1.](#page-57-0)

$$
\begin{bmatrix}\nF_x \\
F_y \\
F_z \\
M_x \\
M_y \\
M_z\n\end{bmatrix} = \begin{bmatrix}\nK_{11} & K_{12} & K_{13} & K_{14} & K_{15} & K_{16} \\
K_{21} & K_{22} & K_{23} & K_{24} & K_{25} & K_{26} \\
K_{31} & K_{32} & K_{33} & K_{34} & K_{35} & K_{36} \\
K_{41} & K_{42} & K_{43} & K_{44} & K_{45} & K_{46} \\
K_{51} & K_{52} & K_{53} & K_{54} & K_{55} & K_{56} \\
K_{61} & K_{62} & K_{63} & K_{64} & K_{65} & K_{66}\n\end{bmatrix} \begin{bmatrix}\n\epsilon_x \\
\epsilon_y \\
\epsilon_z \\
\kappa_y \\
\kappa_z\n\end{bmatrix}
$$

x va dal bordo di uscita al bordo di attacco, z va lungo l'apertura secondo l'asse di passo della pala e y che forma una terna destrorsa con x e z. In prima approssimazione sono stati confrontati i termini diagonali della matrice di rigidezza ma non si sono trovate grosse differenze.

Poi si è pensato di controllare i termini che influiscono nella rotazione della sezione e sono stati presi K<sub>16</sub>, K<sub>26</sub>, K<sub>36</sub>, K<sub>46</sub>, K<sub>56</sub> eK<sub>66</sub>.

In figura [3.14](#page-45-0) vengono rappresentati i termini che influiscono nella rotazione delle sezioni. È importante notare l'ordine di grandezza di ogni termine per cercare di capire quale termine influisce di più sul fatto che la pala non abbia il comportamento desiderato.

- $\bullet$  L'andamento di  $K_{16}$  mostra una differenza importante fra i termini delle pale scalate e quello della pala reale ma non c'è differenza sostanziale fra i termini per rotazione di zero gradi e di tre gradi. Inoltre si può vedere come è un comportamento simmetrico visto che si ha lo stesso valore per 3 e -3 gradi.
- L'andamento di  $K_{26}$  mostra lo stesso effetto che  $K_{16}$  ma è concentrato nel primo 15% dell'apertura quindi la sua influenza sarà minore.
- Per  $K_{36}$  si manifesta una grossa differenza nella pala scalata a 3 gradi rispetto alla pala reale e quella a 0 gradi. Questo scostamento si ritiene importante fino al 70% dell'apertura.

<span id="page-45-0"></span>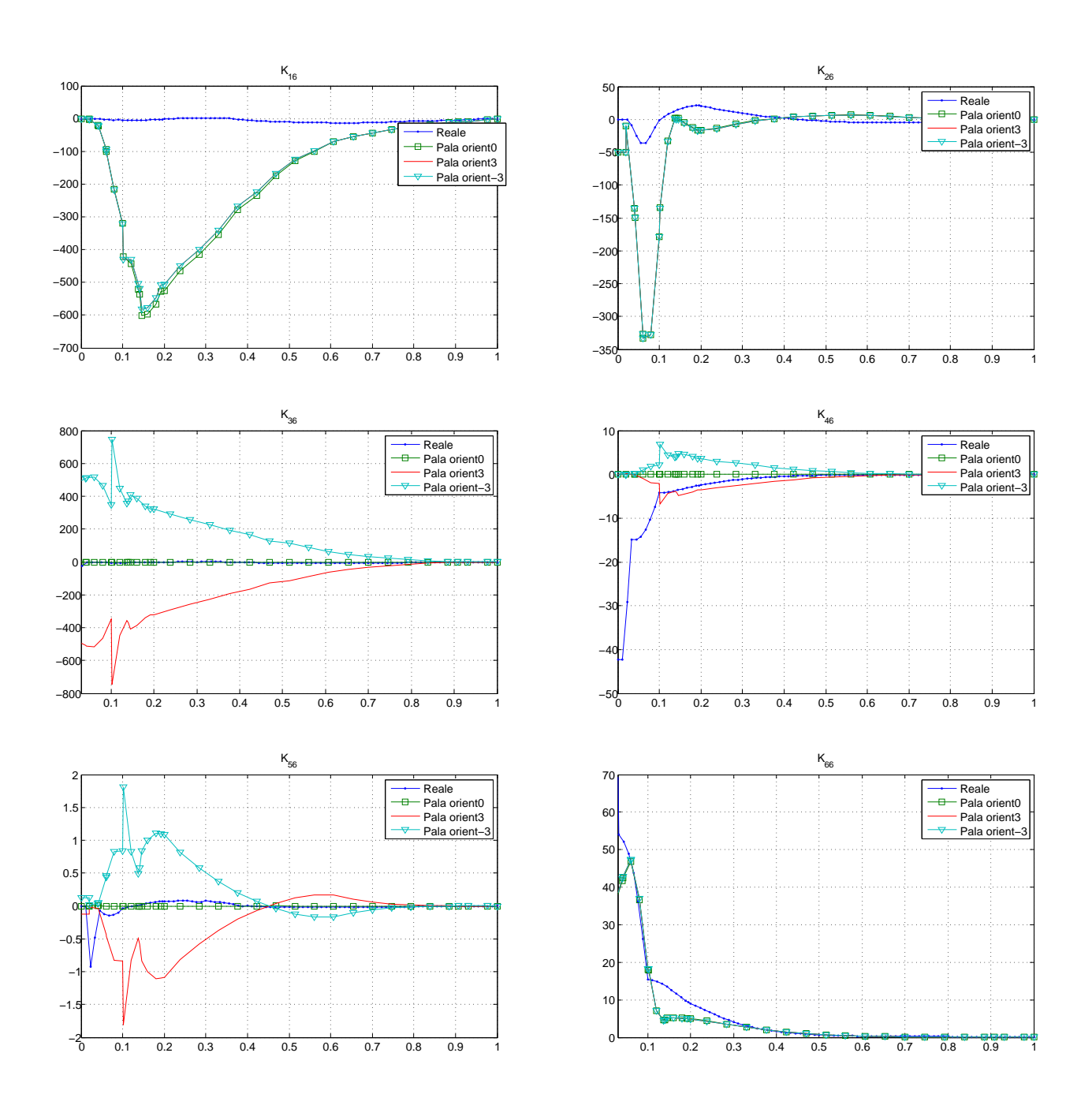

Figura 3.14: Confronto delle rigidezze

- K<sup>46</sup> mostra un comportamento antisimmetrico rispetto all'angolo di rotazione delle fibre ma non ha molta importanza visto che presenta valori molto più piccoli degli altri.
- $K_{56}$  è anche trascurabile.
- $K_{66}$  non presenta differenze sostanziali ed inoltre sono valori anche essi bassi.

In sostanza i termini che sembrano essere responsabili del comportamento anomalo della pala sono  $K_{16}$  e  $K_{36}$ , cioè i termini che legano la rotazione allo sforzo di taglio ed assiale rispettivamente.

### <span id="page-46-0"></span>**3.6 Scelta della pala con**  $K_{36} \leftarrow K_{36}/3$

A questo punto si è dovuto modificare il codice per forzare  $K_{16}$  e  $K_{36}$  andare a zero per raggiungere i valori della pala reale BTC senza creare ulteriori problemi di convergenza.

Nelle Figure [3.15](#page-47-0) e [3.16](#page-48-0) si mostra un primo studio a tentativi per la modifica delle rigidezze che nella sezione [3.5](#page-43-0) sono state individuate responsabili del fenomeno sbagliato mostrato nella Figura [3.10.](#page-40-1) In tutti i casi il problema è stato risolto visto che le sezioni ruotano a picchiare ma la pala che si adatta di più al modello 3D nella Figura [3.13](#page-43-1) è quella con  $K_{36} = 0$ .

Quindi la strategia è quella di ridurre il termine  $K_{36}$  ma assicurando un buon condizionamento delle matrici di rigidezza create da CPLAMBDA per l'integrazione numerica della dinamica, in sostanza avere matrici invertibili. La configurazione che soddisfa queste richieste è stata trovata per  $K_{36} \leftarrow K_{36}/3$ , che mostra l'andamento di rotazioni in apertura per il primo modo di flappeggio che si vede nella Figura [3.17.](#page-49-3) Avendo un comportamento BTC come desiderato si spera che si abbiano i benefici di cui si è parlato nei capitoli precedenti.

<span id="page-47-0"></span>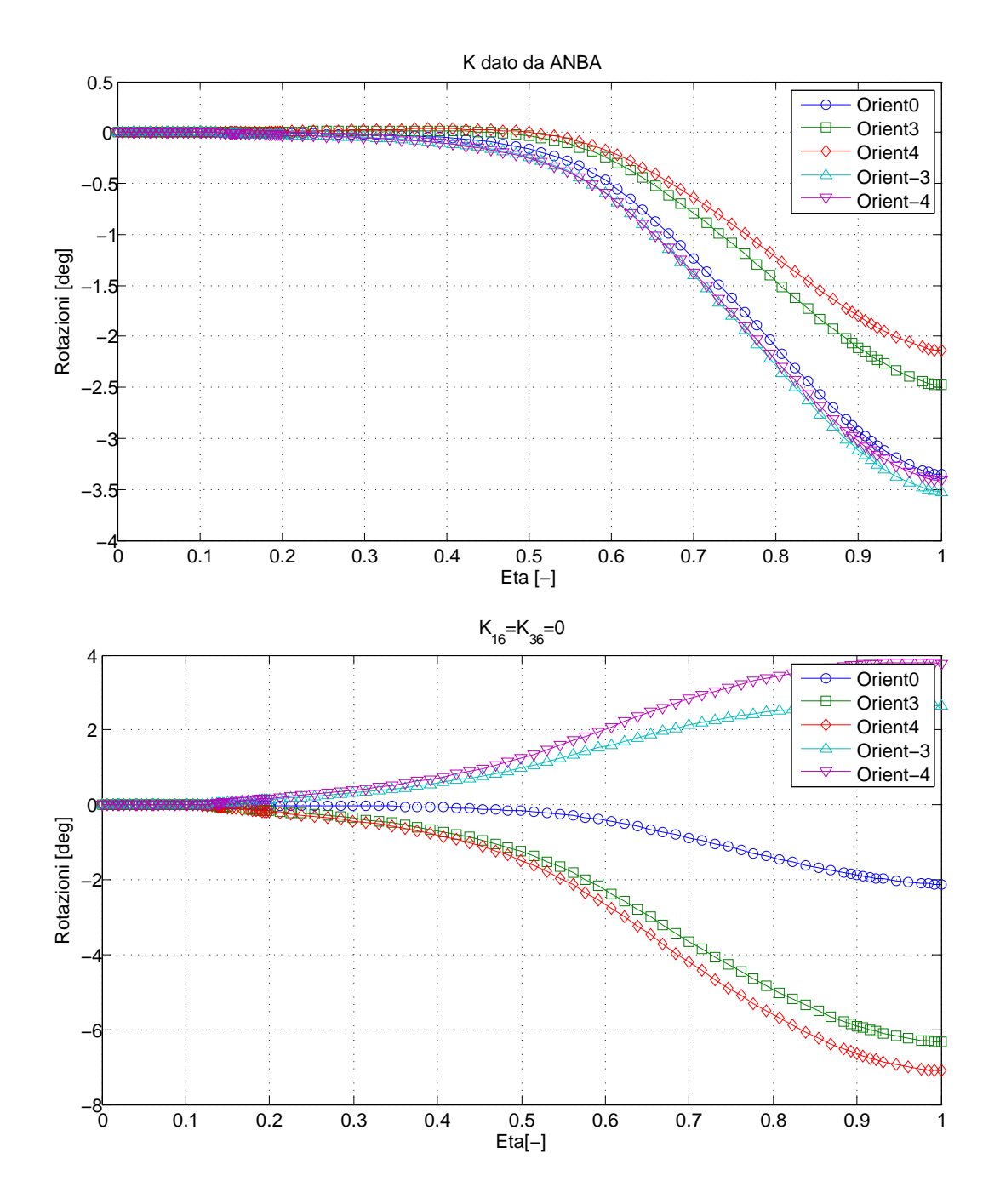

Figura 3.15: Rotazioni delle sezioni per $\mathsf{K}_{16}=\mathsf{K}_{36}=0$ 

<span id="page-48-0"></span>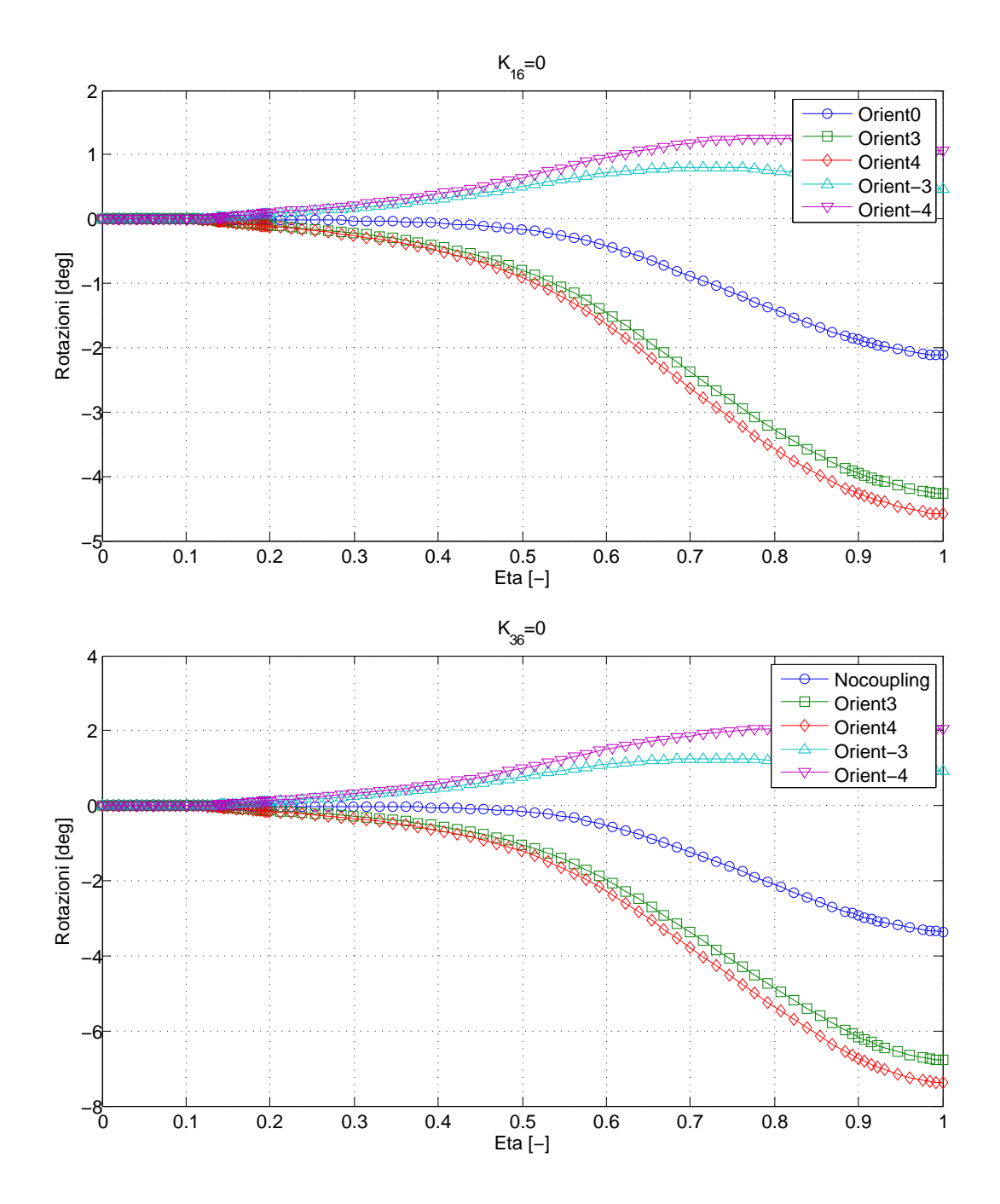

Figura 3.16: Rotazioni delle sezioni per diverse modifiche in  $K_{16}$  e  $K_{36}$ 

<span id="page-49-3"></span>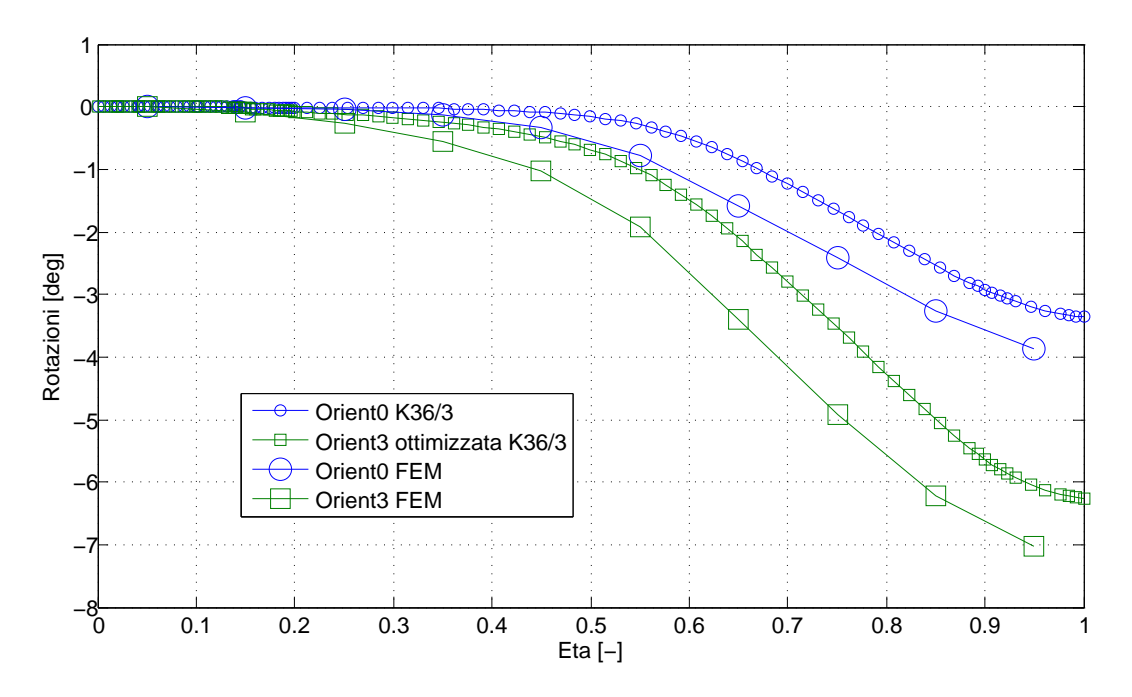

Figura 3.17: Rotazioni delle sezioni nel primo modo di flappeggio per  $K_{36} \leftarrow K_{36}/3$ 

### <span id="page-49-0"></span>**3.7 Simulazioni numeriche con la pala scelta**

#### <span id="page-49-1"></span>**3.7.1 Potenza**

In Figura [3.18](#page-50-2) sono confrontate le curve di potenza. L'andamento segue quello del modello con le fibre a zero gradi anche se c'è una piccola differenza provocata dal cambio nella rigidezza  $K_{36}$  che non c'èra in Figura [3.7](#page-37-1) con i valori della matrice K dati dall'ottimizzazione.

#### <span id="page-49-2"></span>**3.7.2 Velocità di rotazione**

Dall'andamento nella Figura [3.19](#page-51-0) della velocità di rotazione si nota come indipendentemente dal livello di accoppiamento si ha la stessa velocità di rotazione, parametro molto importante per soddisfare le specifiche del generatore.

<span id="page-50-2"></span>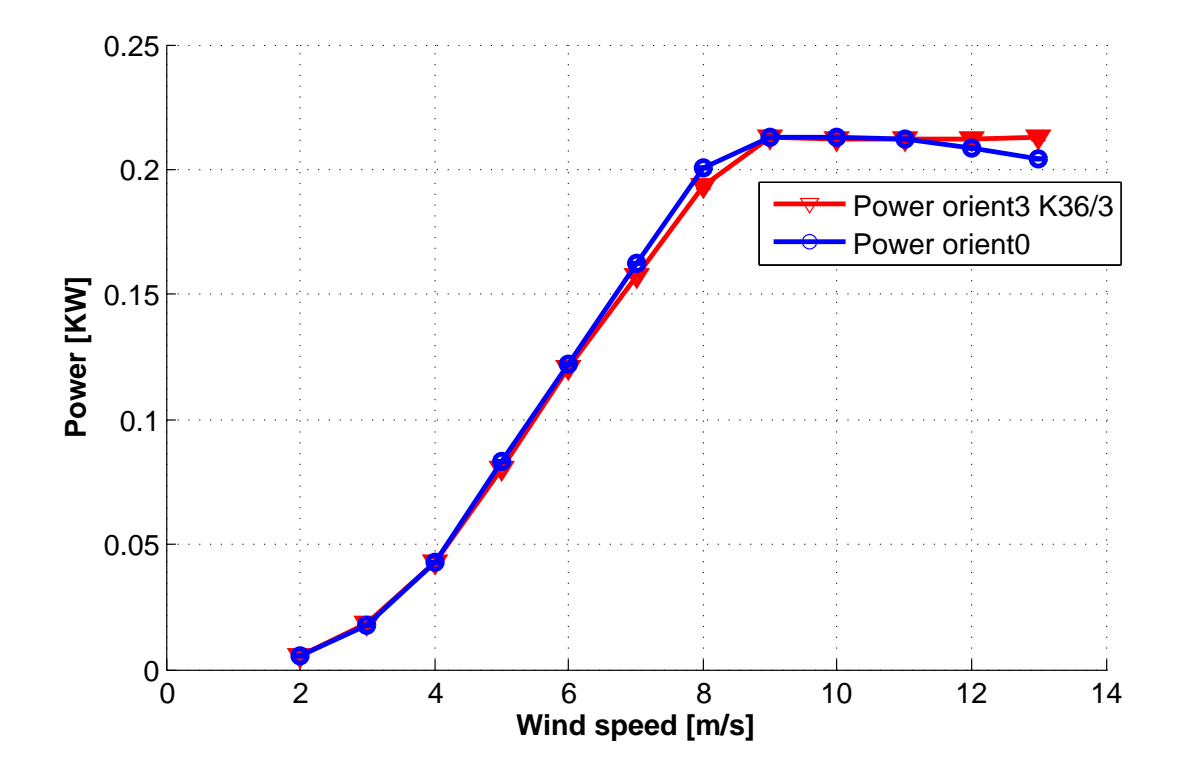

Figura 3.18: Confronto dell'andamento della potenza per  $K_{36} \leftarrow K_{36}/3$ 

#### <span id="page-50-0"></span>**3.7.3 Passo**

Il valore del passo della pala progettata invece si scosta dal valore della pala con le fibre a zero gradi e in questo caso il comportamento è come previsto. Più la pala è accoppiata e più ha le sezioni ruotate in modo da avere un'incidenza inferiore. Per ottenere il valore massimo di potenza il controllore deve allora fissare il passo della pala ad un angolo minore più la pala sia accoppiata.

#### <span id="page-50-1"></span>**3.7.4 Considerazioni sulle prestazioni**

Dallo studio delle prestazioni precedente nelle sezioni [3.18,](#page-50-2) [3.19](#page-51-0) e [3.20](#page-51-1) per la potenza, velocità di rotazione e passo rispettivamente emerge che il controllore agisce in modo opportuno per ottenere le stesse prestazioni e quindi questa pala potrebbe sostituire

<span id="page-51-0"></span>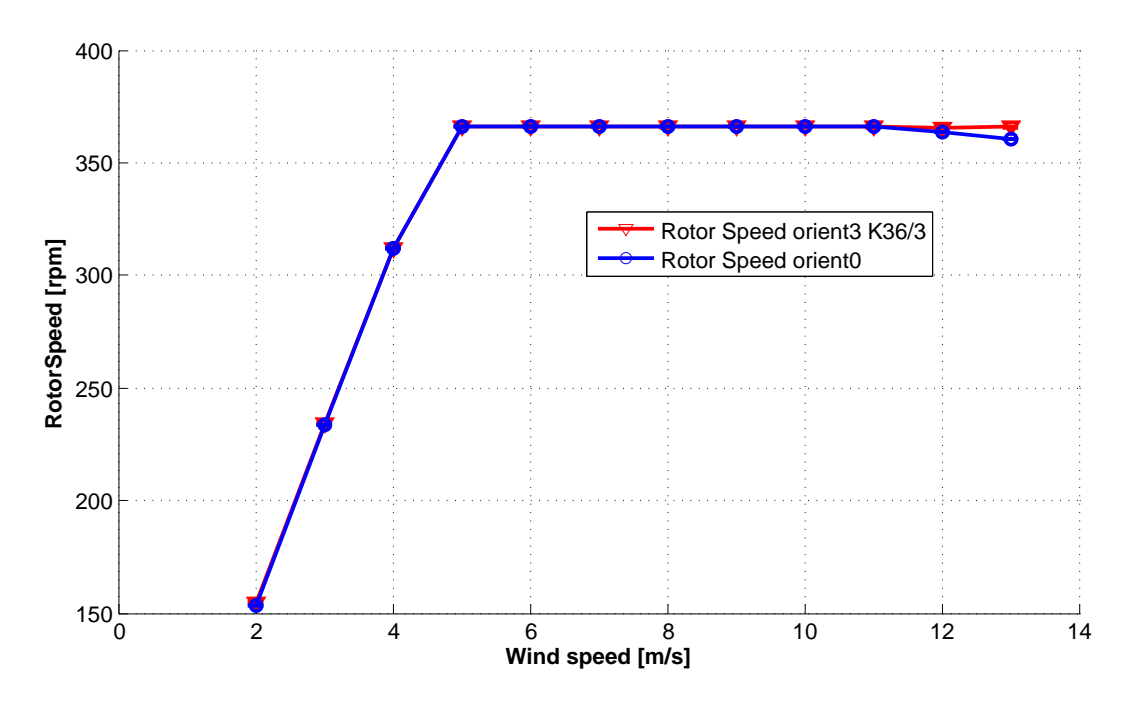

Figura 3.19: Confronto dell'andamento della velocita di rotazione per  $K_{36} \leftarrow K_{36}/3$ 

<span id="page-51-1"></span>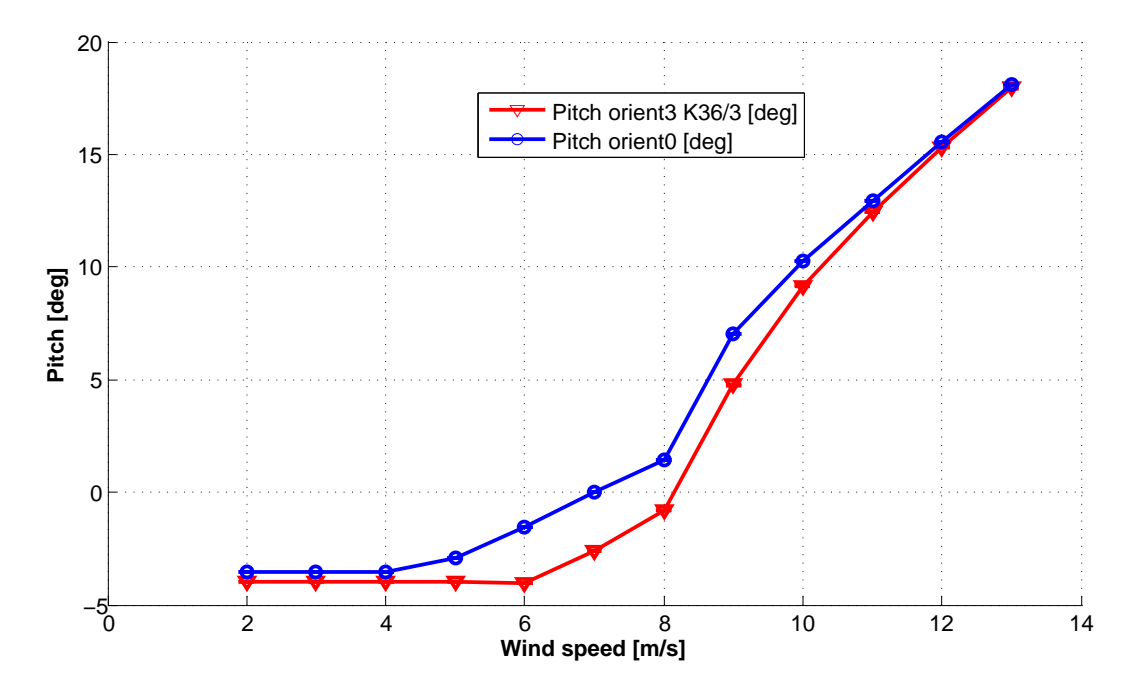

Figura 3.20: Confronto dell'andamento del passo di pala per  $\mathrm{K}_{36} \leftarrow \mathrm{K}_{36}/3$ 

quella originale di riferimento.

#### <span id="page-52-0"></span>**3.7.5 Raffica**

Con lo scopo di valutare i benefici ottenuti con l'uso della pala BTC si è studiata la macchina in condizioni di raffica. Nella figura [3.21](#page-52-1) si presenta l'andamento della veloci-

<span id="page-52-1"></span>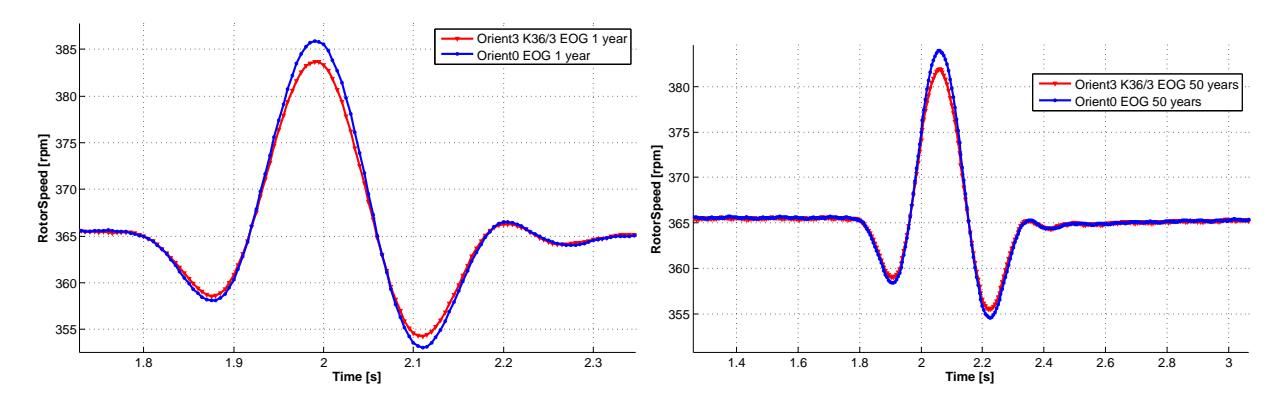

Figura 3.21: Velocità del rotore in presenza di raffiche

tà di giro del rotore in funzione del tempo per due tipi di raffiche. Si vede come le curve sono simili per la pala di riferimento e la pala progettata ma il valore massimo è diminuito, la pala progettata fa di filtro e smorza il comportamento. Questo vuole dire avere un cambiamento nella velocità di giro più dolce per la pala BTC che viene tradotto in un miglioramento della qualità della potenza prodotta.

Inoltre si sono studiati i carichi massimi sviluppati nella radice di pala, nel mozzo e nella torre della struttura della turbina eolica. Nelle Figure [3.22](#page-53-0) e [3.23](#page-53-1) si presentano le riduzioni percentuali di carico. Dai risultati emerge che c'è una riduzione di carico generale. I valori massimi di riduzione raggiungono il 10.5%

Queste riduzioni dei carichi possono essere giustificate andando a vedere l'andamento dell'angolo di attacco nelle pale durante le raffiche, mostrato nella Figura [3.24](#page-54-0) per la sezione all'80% dell'apertura. Quando la velocità del vento è ancora indisturbata gli angoli sono già diversi per la differenza di rotazione nelle sezioni delle diverse pale ma quando il fronte di raffica avanza si ha un comportamento differente e le sezioni del modello con maggiore accoppiamento flesso torsionale subiscono un incremento di angolo di attacco inferiore rispetto al modello di riferimento. Il sistema di controllo pas-

<span id="page-53-0"></span>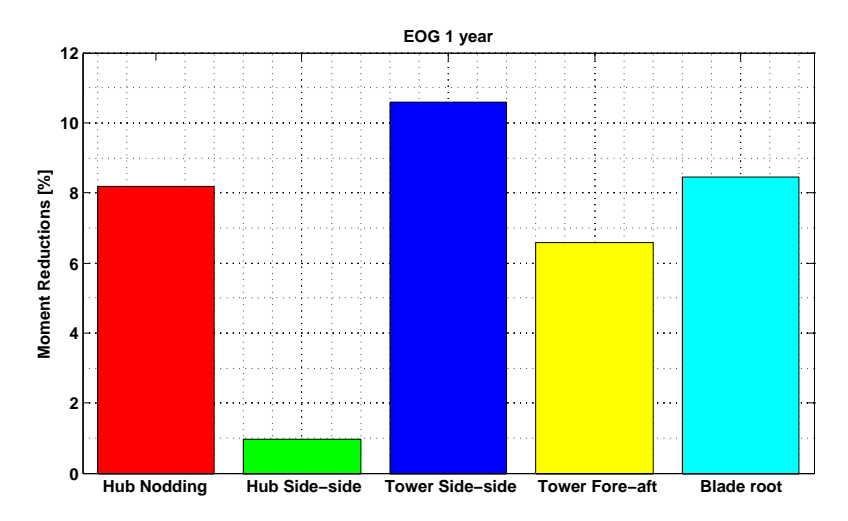

<span id="page-53-1"></span>Figura 3.22: Riduzione percentuale della massima risultante dei momenti. EOG 1 year

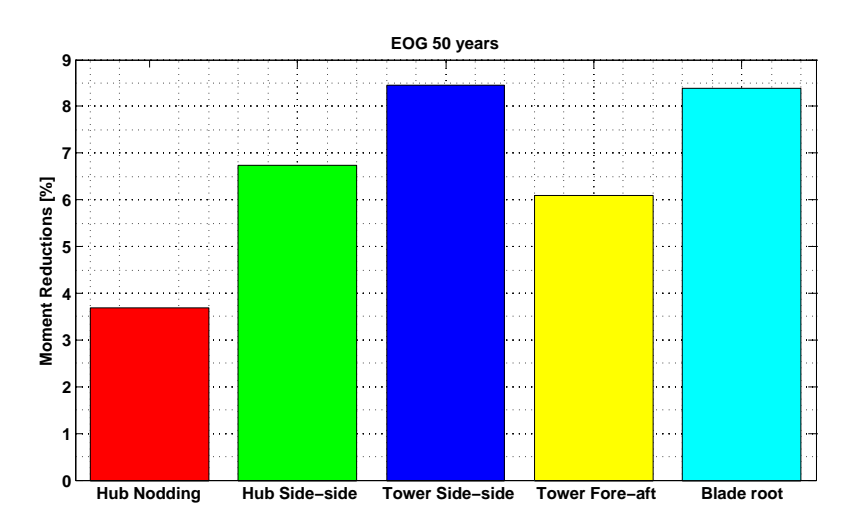

Figura 3.23: Riduzione percentuale della massima risultante dei momenti. EOG 50 years

sivo basato nel BTC ha una velocità di reazione molto maggiore di quella degli attuatori di passo, che non riescono ad adattarsi con sufficiente prontezza alla variazione della velocità del vento e le incidenze per aerodinamiche crescono eccessivamente. Così il controllo passivo rispondendo più aggressivo riesce a intervenire prima, mantenendo un angolo inferiore. Questa riduzione si ripercuote sui carichi generati dalla pala che si trasmettono su tutto il sistema.

<span id="page-54-0"></span>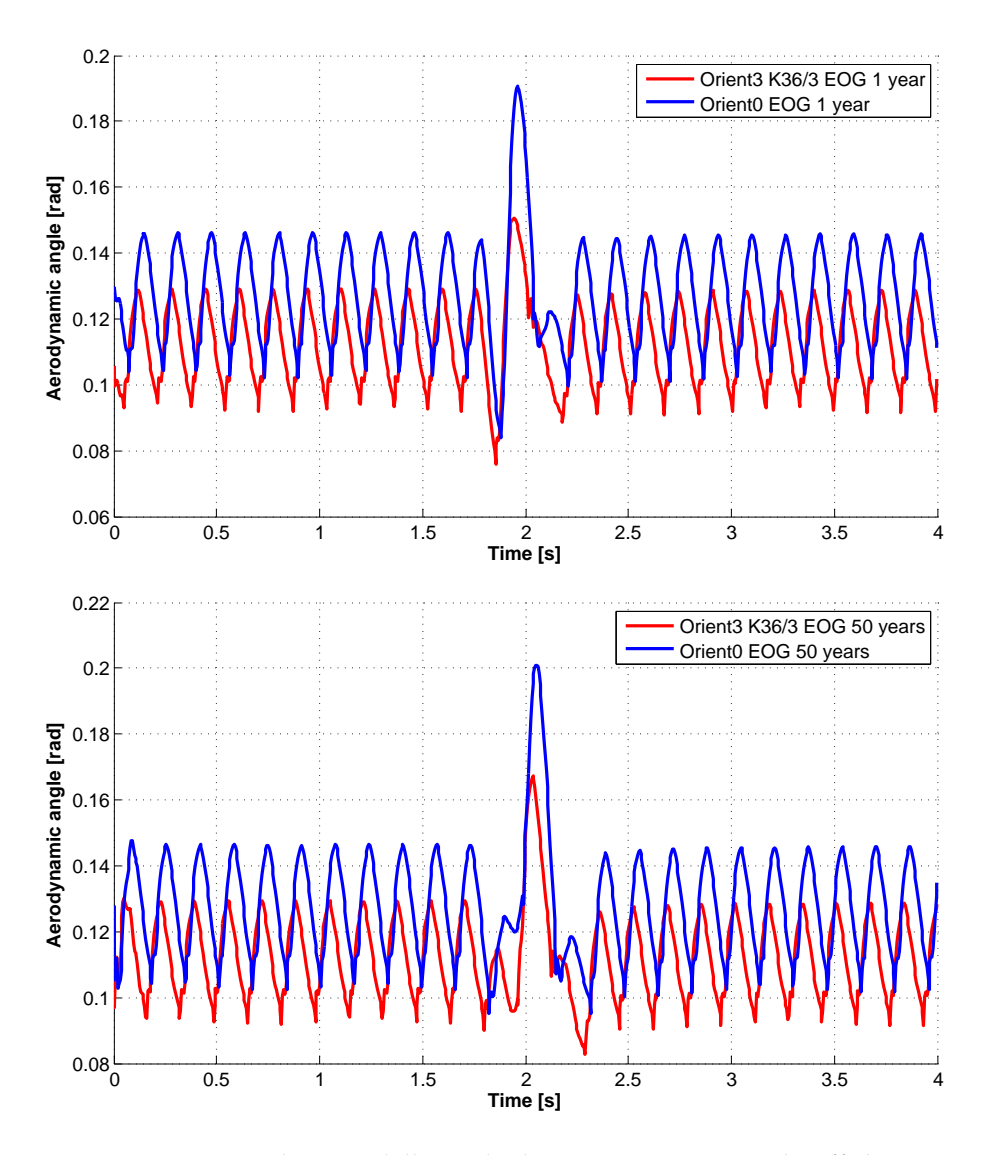

Figura 3.24: Evoluzione dell'angolo di attacco in presenza di raffiche

# <span id="page-56-0"></span>**Capitolo 4**

# **Realizzazione della pala in laboratorio**

In questo capitolo si parla della realizzazione in laboratorio di una pala aeroelastica in composito. Per esigenze del progetto  $WT<sup>2</sup>$  la pala che è stata costruita ha le fibre orientate lungo l'asse di passo, cioè con rotazione pari a zero gradi. Inoltre queste pale sono dotate di sensori grazie all'inserimento di fibre ottiche. Si noti bene che l'eventuale realizzazione di una pala BTC è dal tutto analoga con l'unica differenza che le striscie di materiale composito hanno le fibre orientate di 3 gradi. Quindi la pala progettata non comportarebbe nessun problema aggiuntivo in fase di realizzazione.

### <span id="page-56-1"></span>**4.1 Problema scalatura**

Il modello in galleria del vento è una riproduzione della macchina V90 di Vestas<sup>[1](#page-56-2)</sup>, una ben nota società danese di produzione di energia eolica. Questa macchina è un aerogeneratore con potenza nominale di 3 MW, diametro del rotore pari a 90 m e corda massima di 3.5 m.

La macchina WT<sup>2</sup> invece ha una potenza nominale pari a 193.8 W, diametro del rotore 2 m e corda massima pari a 7.8 cm. I parametri di similitudine si presentano nelle tabelle [4.1](#page-57-0) e [4.2](#page-57-1) prese da [\[23\]](#page-70-5). Si capisce quindi che il problema della scalatura dei

<span id="page-56-2"></span><sup>1</sup>www.vestas.com

<span id="page-57-0"></span>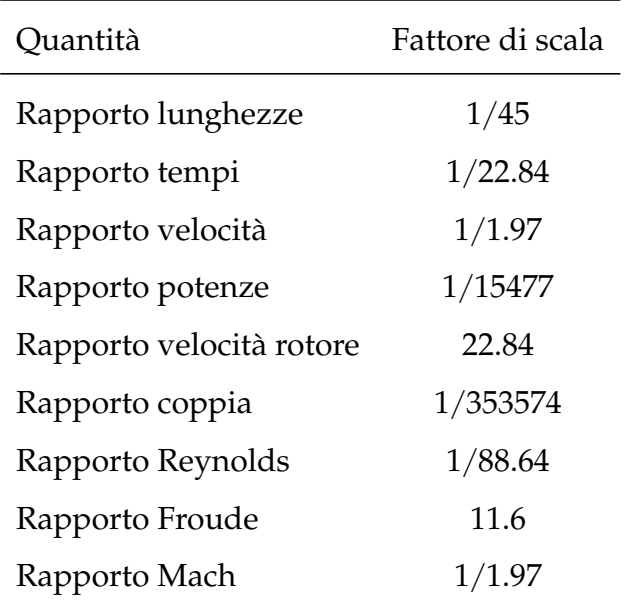

Tabella 4.1: Fattori di scala per il modello WT<sup>2</sup>

<span id="page-57-1"></span>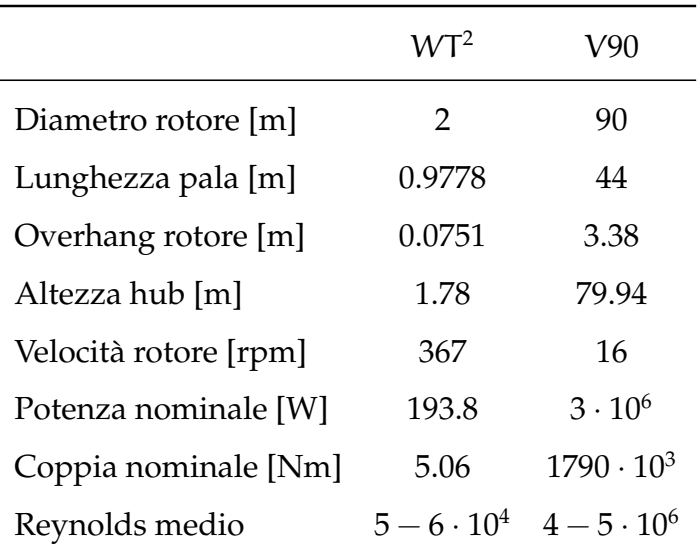

Tabella 4.2: Confronto WT<sup>2</sup>-V90

componenti, specialmente le distribuzioni di rigidezza e massa non è banale per riuscire ad avere le stesse frequenze e forme modali. Questo lavoro è una continuazione di altri lavori svolti in precedenza al Politecnico di Milano, particolarmente in [\[23\]](#page-70-5) è stabilita la scalatura aeroelastica dell'aerogeneratore, in [\[24\]](#page-70-6) sono stati progettati preliminarmente i vari componenti del modello e in [\[22\]](#page-70-4) si sono studiate le diverse tecniche costruttive per la realizzazione della pala aeroelastica.

La distribuzione di rigidezza strutturale, di massa e la forma esterna della pala sono i parametri fondamentali che devono essere riprodotti nel modello scalato

### <span id="page-58-0"></span>**4.2 Applicabilità della soluzione tecnica**

Per la costruzione della pala si sono adottate delle tecniche derivanti dal settore elicotteristico e che sono state applicate in [\[22\]](#page-70-4). Si è optato per degli *spar caps* in carbonio perchè conferisce ottime qualità di rigidezza ed un riempitivo in Rohacell®, l'unico *foam* in grado di sopportare le alte temperature di un normale ciclo di polimerizzazione senza perdere le proprie caratteristiche. Le tre varianti sono esposte nella Tabelle [4.3](#page-58-1) e la densità della pala cambia lungo l'apertura, avendo perciò diversi valori di E e G in essa.

<span id="page-58-1"></span>

| Proprietà                       |     | Rohacell® 31 Rohacell® 51 Rohacell® 71 |     |
|---------------------------------|-----|----------------------------------------|-----|
| Densità [ $kg/m3$ ]             | 32  | 52                                     | 75  |
| Modulo E [MPa]                  | 36  | 70                                     | 92  |
| Modulo G [MPa]                  | 13  | 19                                     | 29  |
| Temperatura di distorsione [°C] | 180 | 180                                    | 180 |

Tabella 4.3: Caratteristiche principali Rohacell® *foam*

Come *skin* è stato utilizzato uno film di resina epossidica, *Scotch Weld™ Structural Adhesive Film AF* 163 − 2, normalmente impiegato come adesivo strutturale. La sua temperatura di reticolazione è pari a quella del carbonio, è sottile abbastanza per non alterare le dimensioni finali del pezzo e può essere inserito in fase di laminazione, ottenendosi

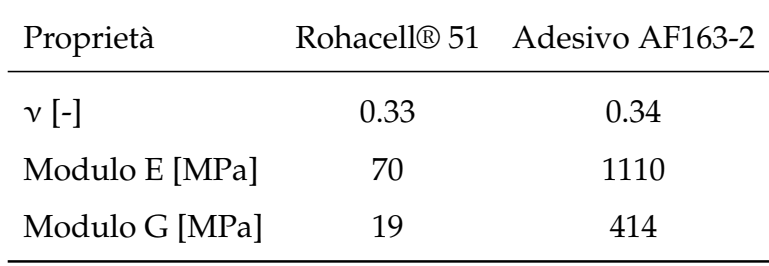

<span id="page-59-1"></span>una superficie esterna estremamente liscia il ché è molto importante per l'applicazione aerodinamica.

Tabella 4.4: Caratteristiche principali dei materiali utilizzati

Il riempitivo di Rohacell® [4.1](#page-59-0) è stato commissionato ad una azienda esterna al Politecnico che ha provveduto alla sua fresatura dal pieno e le strisce di carbonio sono state tagliate con processo meccanizzato, grazie ad una routine che fornisce la geometria di ogni lamina all'uscita dell'ottimizzatore. È importante capire come le scanalature nel riempitivo non sono standard ma dipendono delle dimensioni che escono dell'ottimizzazione per le strisce di carbonio. In fase di progetto si è tenuto conto di un sovradimensionamento del Rohacell® della pala per favorire l'assorbimento della resina e migliorare la polimerizzazione.

<span id="page-59-0"></span>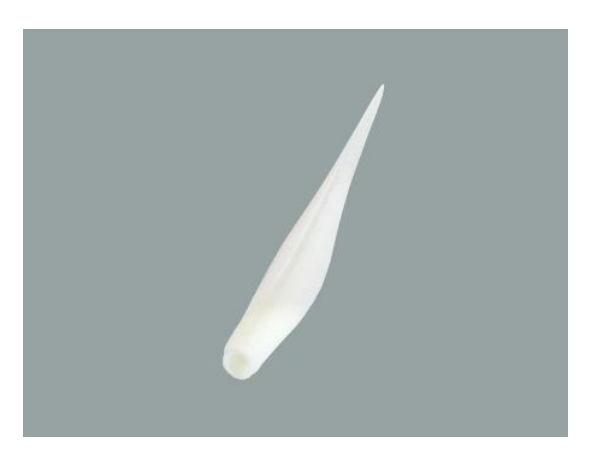

Figura 4.1: Riempitivo di Rohacell®

### <span id="page-60-0"></span>**4.3 Costruzione della pala**

In questa sezione è descritta la procedura seguita in laboratorio per la costruzione della pala aeroelastica per il modello V2 da galleria del vento.

#### <span id="page-60-1"></span>**4.3.1 Preparazione dello stampo**

Per le pale precedentemente realizzate nel progetto WT<sup>2</sup> era stato utilizzato utilizzato uno stampo a due parti come descritto in [\[22\]](#page-70-4) ma in questo lavoro ne è stato utilizzato uno nuovo a tre componenti (due componenti con carrello) che non era mai stato utilizzato. Anche se lo stampo a due componenti ha funzionato correttamente aveva due svantaggi:

- Necessità di laminare le pelli di composito direttamente sullo stampo e posteriormente aggiungere il riempitivo che può provocare movimenti relativi fra le bandelle di carbonio ed il Rohacell®.
- Linea di giunzione in corrispondenza del bordo di attacco della pala. Visto che lo stampo è a due parti necessariamente la linea de giunzione corrisponde con il bordo di attacco ed il bordo di uscita. Per il secondo non ci sono problemi in termini aerodinamici perché tipicamente il flusso locale è separato ma per il bordo di attacco non è consigliabile avere questa irregolarità perchè essa può generare la separazione del flusso e quindi le prestazioni aerodinamiche possono essere influenzate.

Nella Figura [4.2](#page-61-1) si mostrano sia lo stampo vecchio che quello nuovo per la costruzione della pala. A destra si vede lo stampo con il carrello. Quando la parte superiore dello stampo scende per chiuderlo, per come è fatto geometricamente il carrello esso occupa la sua posizione di disegno che è uguale alla forma esterna della pala. Con lo stampo a tre componenti si elimina il problema della giunzione nel bordo di attacco grazie al carrello. Invece di avere una linea di giunzione nel bordo di attacco ne avremo due ma

<span id="page-61-1"></span>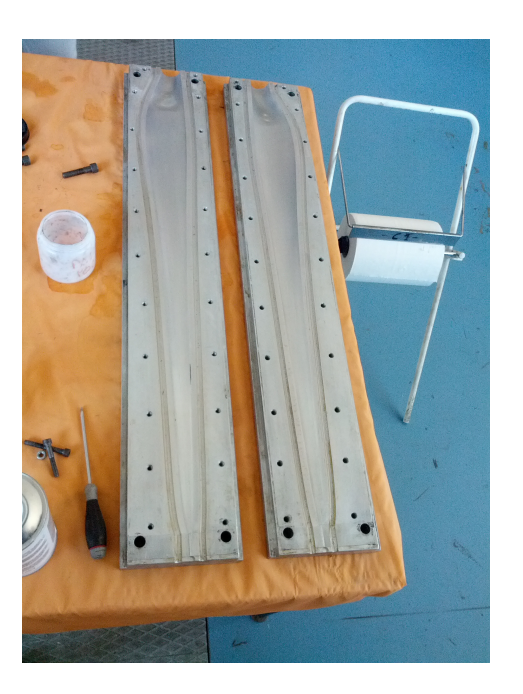

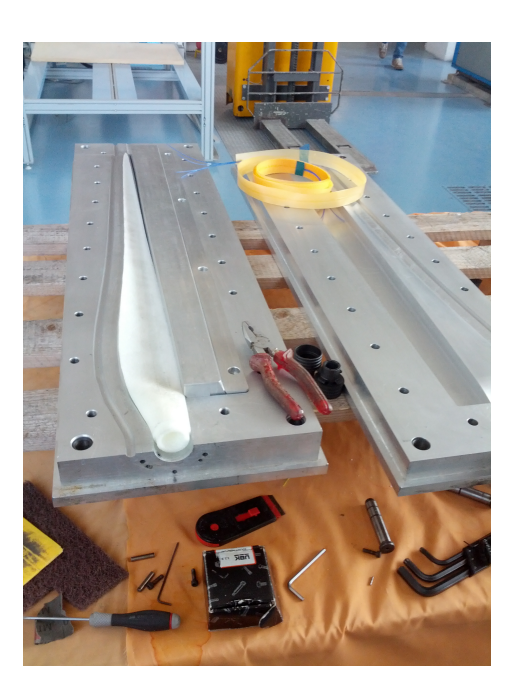

Figura 4.2: Stampi a due componenti (sinistra) e a tre componenti con carrello (destra)

saranno poste in regioni meno critiche. Inoltre questo stampo permette di alloggiare il Rohacell® in modo che si è in grado di laminare sopra direttamente le pelli di materiale composito.

La preparazione dello stampo per il suo utilizzo è abbastanza semplice. Prima di tutto si fa una pulizia veloce con carta per eliminare trucioli e detriti di lavori precedenti. Dopodiché si applica una mano di acetone con l'aiuto di un pezzo di carta. Posteriormente si utilizza un prodotto *cleaner* che si applica a pennello due volte con un intervallo di tempo di 10 minuti fra le due applicazioni. Poi si applicano due mani di otturapori Marbocote® RS415ECO e infine due mani di staccante Marbocote® 227 CEE.

### <span id="page-61-0"></span>**4.3.2 Composizione delle bandelle**

Per potere posizionare le fibre nelle scanalature del pezzo di Rohacell® è necessario prima di tutto creare il laminato indipendentemente con le diverse pelli posizionate secondo l'uscita dell'ottimizzatore. Aiutandoci di una curva come quella mostrata in Figura [3.4](#page-34-0) siamo in grado di fare uno schema con le diverse lamine a scala 1:1 che ci

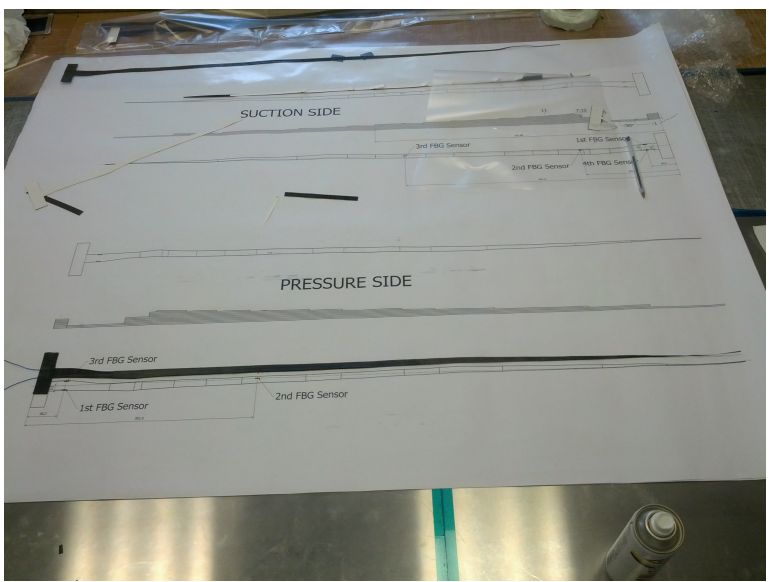

<span id="page-62-1"></span>permette di creare le bandelle di composito come si vede in Figura [4.3.](#page-62-1)

Figura 4.3: Schema con la posizione delle diverse pelli di carbonio

#### <span id="page-62-0"></span>**4.3.3 Inserimento delle fibre ottiche e assemblaggio delle parti**

Il contenuto peso delle pale aeroelastiche del modello da galleria del vento è sicuramente uno dei principali problemi se si pensa ad avere un certo numero di sensori di qualsiasi tipo sulla pala. In [\[22\]](#page-70-4) si è sperimentata la possibilità di inglobare sensori a fibra ottica in fase di laminazione in collaborazione con l'università di Kangwon. Le fibre ottiche presentano tre caratteristiche molto interessanti per l'applicazione in pale aeroelastiche: intrusività aerodinamica nulla, intrusività strutturale molto bassa ed inglobabilità ottima in fase di laminazione.

Si sono inseriti tre sensori sul ventre e quattro sensori sul dorso della pala. Entrambe le fibre del dorso e del ventre entrano ed escono dalla radice della pala come mostrato nella Figura [4.4](#page-63-0) per avere tutti i connettori in zona mozzo facilitando le connessioni. Una volta inserite le fibre ottiche nei laminati di dorso e ventre le bandelle sono già pronte per essere unite al Rohacell® come mostrato nella Figura [4.5.](#page-63-1) Compiuta questa fase, si

<span id="page-63-0"></span>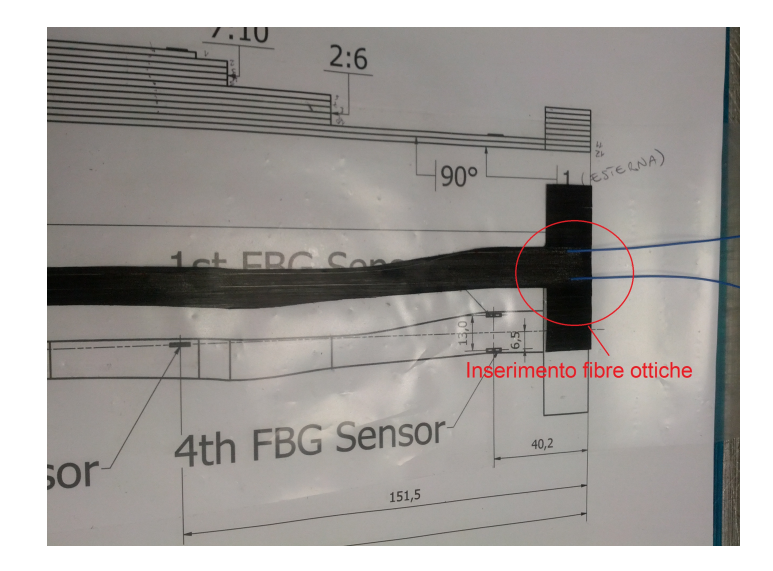

Figura 4.4: Disposizione della fibra ottica in fase di laminazione

<span id="page-63-1"></span>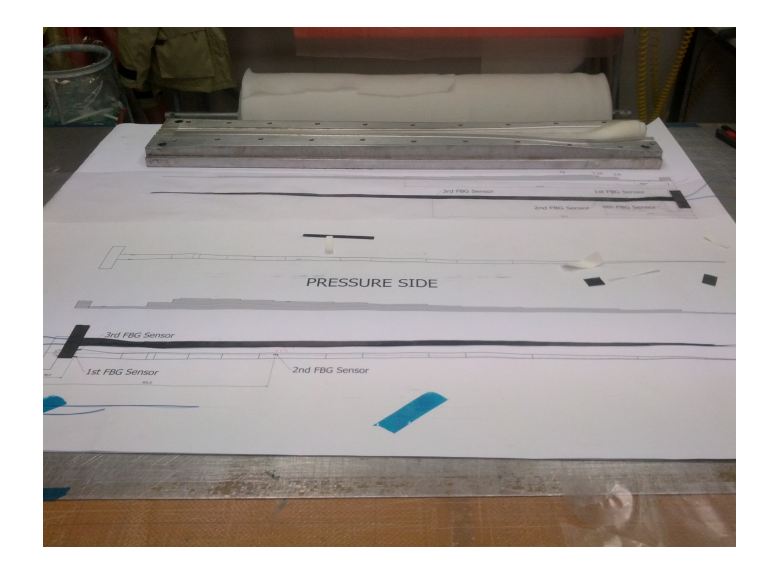

Figura 4.5: Bandelle di *pressure side* e *suction side* pronte

<span id="page-64-1"></span>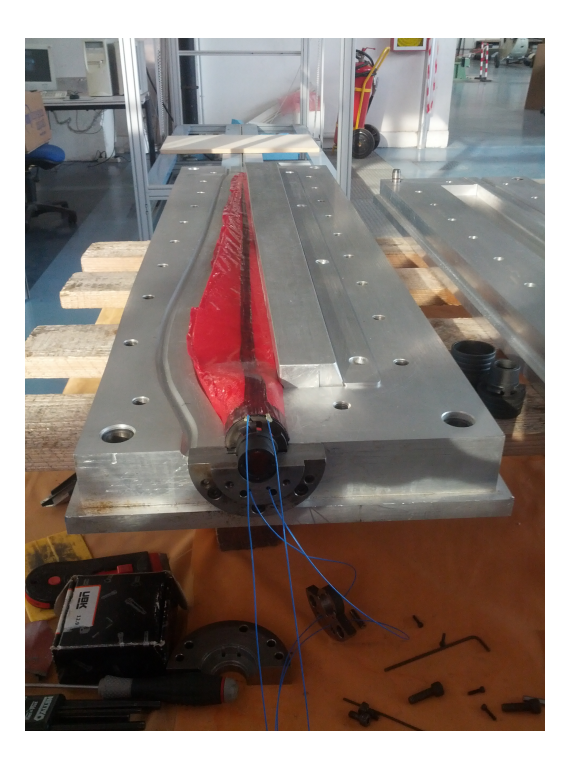

Figura 4.6: Pala aeroelastica pronta per lo stampo

è avvolto lo riempitivo di Rohacell® con l'adesivo AF163-2 e per proteggere le fibre in uscita della pala si è utilizzata una plastilina a protezione, Figura [4.6.](#page-64-1)

#### <span id="page-64-0"></span>**4.3.4 Autoclave**

Una volta preparato lo stampo la reticolazione della resina è stata effettuata in forno controllando la temperatura del pezzo con una termocoppia situata nello stampo. Visto che in [\[22\]](#page-70-4) si è osservata la formazione di parecchie bolle d'aria sulla superficie esterna del pezzo quando lo stampo era inserito in un sacco da vuoto, in questo lavoro la pala è stata realizzata semplicemente con lo stampo in autoclave [4.7.](#page-65-1) Il tutto viene messo in forno per 1h dal momento che lo stampo raggiunge 130°C per completare il ciclo di polimerizzazione.

<span id="page-65-1"></span>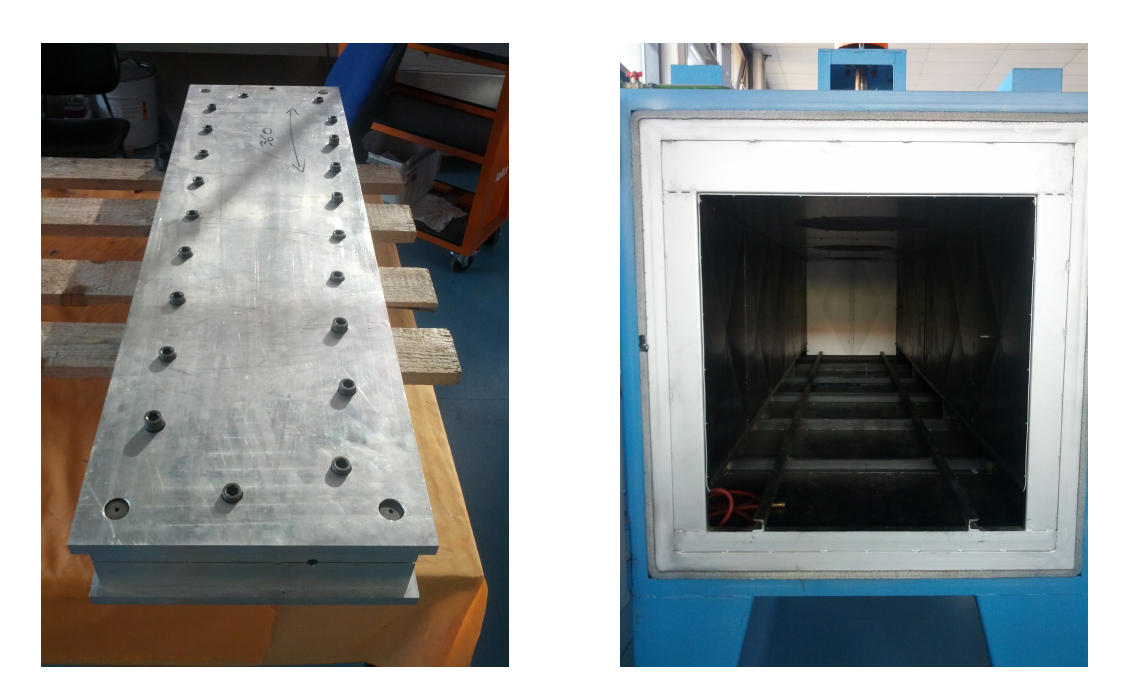

Figura 4.7: Stampo e autoclave per la polimerizzazione

### <span id="page-65-0"></span>**4.4 Problematiche**

Una volta passato il ciclo di polimerizzazione si è trovato un problema all'apertura dello stampo. La pala è rimasta incastrata al carrello del nuovo stampo. Questo evidentemente è un problema nuovo provocato dall'utilizzo dello stampo a tre componenti. Le possibil fonti di questo problema sono:

- Lo staccante Marbocote® 227 CEE non è arrivato bene alla zona di bordo di attacco.
- Il sovradimensionamento del Rohacell® non è compatibile con una regione di dimensioni così piccole come quelle del carrello. Probabilmente la pala è stata incastrata al carrello quando lo stampo è stato chiuso a freddo e in questo modo la pressione non è mai arrivata a quella zona nel processo di polimerizzazione, provocando il fallimento.

# <span id="page-66-0"></span>**Capitolo 5**

# **Conclusioni**

In questo lavoro sono stati studiati i benefici del BTC per le pale aeroelastiche del modello V2 da galleria del vento in termini di riduzione dei carichi sull'intera struttura della turbina eolica. La tesi si inserisce come continuazione di due precedenti [\[2\]](#page-68-1) e [\[22\]](#page-70-4). L'accoppiamento si ottiene sfruttando le proprietà di ortotropia dei materiali compositi e ha portato a risultati soddisfacenti. La tecnologia messa a punto per la realizzazione delle pale aeroelastiche è basata su esperienze precedenti. Lo studio è stato compiuto confrontando la pala BTC con una di riferimento con le fibre a zero gradi rispetto all'asse di passo e imponendo le stesse prestazioni per i due casi in modo che una possa sostituire l'altra. È stata dimostrata la possibilità di applicare alle pale del modello V2 i benefici dell'accoppiamento flesso-torsionale.

La prima fase del lavoro è stata capire il livello di rotazione delle fibre per ottenere l'accoppiamento necessario. I risultati forniti dal codice non sono in linea con quanto si aspettava ed è stato verificato con il modello tridimensionale ad elementi finiti.

Nella seconda fase si sono identificati i problemi e si è cercata una soluzione che ha messo in evidenza:

- Aumento della qualità della potenza prodotta dalla turbina eolica.
- Riduzione dei carichi sia alla radice della pala che nella struttura della macchina.

Infine si è costruita una pala con le fibre orientate lungo la direzione dell'asse di passo utilizzando uno stampo nuovo composto da tre gusci ed inserendo all'interno sensori a fibra ottica.

### <span id="page-67-0"></span>**5.1 Limitazioni e sviluppi futuri**

I limiti principali di questo lavoro sono due: il fatto che il codice non ha fornito dei buoni risultati sulle rotazioni in flappeggio delle sezioni della pala e il problema trovato nella pala in laboratorio. È necessario continuare a lavorare su questi aspetti per trovare delle soluzioni. Probabilmente questo lavoro sarà di aiuto per l'individuazione della fonte di errore numerico e per il problema in laboratorio è opportuno riprogettare lo stampo a tre componenti, limitare il sovradimensionamento del Rohacell® o utilizzare lo stampo vecchio.

Il primo sviluppo nasce confrontando i risultati numerici nella riduzione dei carichi con quelli ottenuti in [\[2\]](#page-68-1). Si potrebbe pensare anche a cercare di aumentare il grado di accoppiamento con un paio di gradi in più ma questo lavoro mostra che effettivamente c'è la possibilità di riprodurre l'accoppiamento flesso torsionale per il modello scalato in galleria, ottenendosi i risultati previsti.

Infine, un altro sviluppo continuazione naturale di questo lavoro è la costruzione in laboratorio della pala progettata. Nell'attualità c'è un tesista che si occupa di quella parte.

# **Bibliografia**

- <span id="page-68-0"></span>[1] F.Campagnolo and C.L.Bottasso, "WT2: the Wind Turbine in a Wind Tunnel," *Dipartimento di Ingegneria Aerospaziale, Politecnico di Milano*, Spring 2010.
- <span id="page-68-1"></span>[2] C.Tibaldi, "Ottimizzazione aeroelastica per il controllo passivo dei carichi su pale di aerogeneratori ed integrazione con tecniche di controllo attivo. Tesi fine laurea." *Dipartimento di Ingegneria Aerospaziale, Politecnico di Milano*, 2011.
- <span id="page-68-2"></span>[3] de Goeij, W., van Tooren, M., and Beukers, A., "Implementation of Bending-Torsion Coupling in the Design of a Wind- turbine Rotor-Blade," *Applied Energy*, 1999.
- <span id="page-68-3"></span>[4] Lobitz, D., Veers, P., and Laino, D., "Performances of Twist-Coupled Blades on Variable Speed Rotors," *AIAA 2000-0062, 2000 ASME Wind Energy Symposium, Reno*, January, 2000.
- <span id="page-68-4"></span>[5] Ong, C. and Tsai, S., "Design, Manifacture and Testing of a Bend-Twist D-spar," *Stanford University, SAND 99-1324*, 1999.
- <span id="page-68-5"></span>[6] Lobitz, D. W., Veers, P. S., and Migliore, P. G., "Enhanced Performances of HAW-Ts Using Adptive Blades," *Proc. Wind Energy '96, ASME Wind Energy Symposium, Houston*, Jan. 29 - Feb. 2, 1996.
- <span id="page-68-6"></span>[7] Veers, P. S., Bir, G., and Lobitz, D. W., "Aeroelastic Tailoring in Wind-Turbine Blade Application," *Proc. Windpower '98, AWEA Annual Conference and Exhibition, Bakersfield*, Apr. 27 - May 1, 1998.
- <span id="page-69-0"></span>[8] Lobitz, D. W. and Laino, D. J., "Load Mitigation with Twist-Coupled HAWAT Blades," *Proc. '99 ASME Wind Energy Symposium, Reno*, Jan. 11-14, 1999.
- <span id="page-69-1"></span>[9] Griffin, D. A., "Evaluation of Design Concepts for Adaptive Wind Turbine Blades," *Sandia Report*, August 2002.
- <span id="page-69-2"></span>[10] Berry, D., "Design of 9-Meters Carbon-Fiberglass Prototype Blades: CX-100 and TX-100," *SAND2007-0201 Sandia National Laboratories, Albuquerque, NM*, September 2007.
- <span id="page-69-3"></span>[11] Ashwill, T. D., "Passive Load Control for Large Wind Turbines," *AIAA*, April 2010.
- <span id="page-69-4"></span>[12] Zayas, J. R., Jones, P. L., and Holman, A., "CX-100 and TX-100 Blade Field Tests," *Sandia Report, SAND 2005-7454*, December 2005.
- <span id="page-69-5"></span>[13] Berry, D., "TX-100 Manufacturing Final Project Report," *Sandia Report, SAND 2007- 6066*, November 2007.
- <span id="page-69-6"></span>[14] Resor, B., Paquette, J., Laird, D., and Griffith, D. T., "An Evaluation of Wind Turbine Blade Cross Section Analysis Techniques," *51st AIAA/ASME/ASCE/AHS/ASC Structures, Structural Dynamics, and Materials Conference, Orlando, Florida*, 12 - 15 April 2010.
- <span id="page-69-7"></span>[15] Capellaro, M. and Kühn, M., "Boundaries of Bend Twist Coupling," *The Science of Making Torque from Wind*, June 2010.
- <span id="page-69-8"></span>[16] C.L.Bottasso, F.Campagnolo, A.Croce, and C.Tibaldi, "Optimization-Based Study of Bend-Twist Coupled Rotor Blades for Passive and Integrated Passive/Active Load Alleviation," *Scientific Report DIA-SR 11-02*, 5 December 2011.
- <span id="page-69-9"></span>[17] Bottasso, C. L., Compagnolo, F., and Croce, A., "Computational procedures for the Multi-Disciplinary constrained optimization of wind turbines," *Scientific report*, January 2011.
- <span id="page-70-0"></span>[18] "Manuale ANBA," *Dipartimento di Ingegneria Aerospaziale, Politecnico di Milano*.
- <span id="page-70-1"></span>[19] Bottasso, C. L. and Croce, A., "Cp-Lambda: Users Manual," *Dipartimento di Ingegneria Aerospaziale, Politecnico di Milano*, 2006-2011.
- <span id="page-70-2"></span>[20] V.Giavotto, M.Borri, P.Mantegazza, and G.L.Ghiringhelli, "Anisotropic beam theory and applications. Computers and Structures," 1983.
- <span id="page-70-3"></span>[21] Bottasso, C., Croce, A., Nam, Y., and Riboldi, C., "Power curve tracking in the presence of a tip speed constraint," *Renewable Energy*, 2012.
- <span id="page-70-4"></span>[22] S.Rota, "Ottimizzazione e realizzazione di pale aeroelastiche in composito per un modello di aerogeneratore eolico da galleria del vento. Tesi fine laurea." *Dipartimento di Ingegneria Aerospaziale, Politecnico di Milano*, 2010.
- <span id="page-70-5"></span>[23] F.Campagnolo, "Preliminary study for the realization of wind tunnel aero-elastic model of a megawatt-size wind turbine," *Dipartimento di Ingegneria Aerospaziale, Politecnico di Milano*, 2008.
- <span id="page-70-6"></span>[24] S.Calovi, "Progetto preliminare di un modello aeroelastico di aerogeneratore di taglia multi-mw per galleria del vento. Master's thesis," *Dipartimento di Ingegneria Aerospaziale, Politecnico di Milano*, 2009.
- [25] F.Paris, J.Cañas, J.C.Marín, and A.Barroso, "Introducción al análisis y diseño con materiales compuestos," *Grupo de Elasticidad y Resistencia de Materiales, Escuela Técnica Superior de Ingenieros, Universidad de Sevilla*.
- [26] Anonymous, "Matlab, The MathWorks Inc., 3 Apple Hill Drive, Natick, MA 01760-2098, USA, <www.themathworks.com>." .